## A state space, age-structured production model (SSASPM), with application to Gulf of Mexico blacktip shark: computer code

Enric Cortés

SEDAR29-WP-24

Date Submitted: 31 May 2012

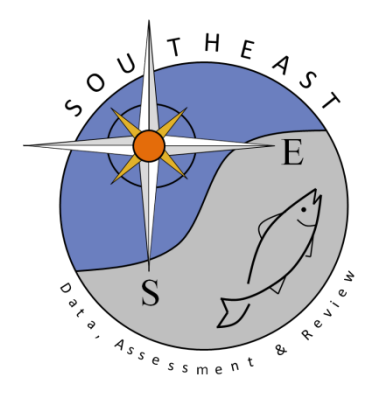

Please site this document as follows:

Cortés, E. 2012. A state space, age-structured production model (SSASPM) with application to Gulf of Mexico blacktip shark: computer code. SEDAR29-WP-24. SEDAR, North Charleston, SC.

#// INPUT DATA FILE FOR PROGRAM AP-MODEL  $\begin{array}{c} \texttt{\#}\,\texttt{/}\,\texttt{/} \\ \texttt{\#}\,\texttt{/}\,\texttt{/} \end{array}$ #// Important notes:<br>#// (1) Comments ma (1) Comments may be placed BEFORE or AFTER any line of data, however they MUST begin<br>#// with a # symb #// with a # symbol in the first column.<br>#// (2) No comments of any kind may appear o (2) No comments of any kind may appear on the same line as the data (the # $\frac{4}{1}$  : symbol will not save you here) #// (3) Blank lines without a # symbol are not allowed. #// #// Manufactured data # #################################################### # GENERAL INFORMATION #################################################### # first and last year of data 1981 2010 # number of years of historical period  $\Omega$ # number of years to project  $\Omega$ # starting value for pup survival (allows model to start away from mode; enter 0 to start at best\_guess in .prm file) # 0.75  $\cap$ # first and last age of data 1 18 # number of seasons (months) per year 12 # type of overall variance parameter (1 = log scale variance, 2 = observation scale variance, 0=force equal weighting) 1 # spawning season (integer representing season/month of year when spawning occurs) 6 # maturity schedule (fraction of each age class that is sexually mature); now using maternity ogive which is more adequate # (maturity at age corresponds to time t-1, accounting for the 1 year lag between fertilization and birth) # (therefore, ogive values are "shifted" by 1 year--value 10 is maturity for 9-yr olds last year) 0.029 0.042 0.061 0.087 0.123 0.170 0.232 0.307 0.394 0.489 0.584 0.674 0.752 0.817 0.868 0.906 0.934 0.954 #0.0005 0.001 0.003 0.0095 0.0295 0.083 0.1935 0.3335 0.4325 0.4765 0.4925 0.498 0.4995 0.5 0.5 # fecundity schedule (index of per capita fecundity of each age class) 1.541 1.620 1.698 1.777 1.855 1.934 2.013 2.091 2.170 2.248 2.327 2.406 2.484 2.563 2.641 2.720 2.799 2.877<br>2.2 2.2 2.2 2.2 2.2 2.2 2.2 #2.2 2.2 2.2 2.2 2.2 2.2 2.2 2.2 2.2 2.2 2.2 2.2 2.2 2.2 2.2 # historical relative selection on each age class (maximum value should be 1)<br># 11111 # 1 1 1 1 1 1 1 1 1 1 1 1 1 1 1 1 1 1

```
####################################################
# CATCH INFORMATION If there are no series, there should be no entries 
between the comment lines.
####################################################
# number of catch data series
   4
# method of setting prehistoric effort (--***--input an integer FOR EACH
FLEET--***--)
      0 = set equal to effort input values# 1 = set equal to constant specified in the parameter file
# 2 = linearly interpolate from the constant specified in the 
parameter file for year 1
          to the estimate for the first year of the "modern" period
1 1 1 1
# pdf of observation error for each series (1) lognormal, (2) normal
  1 1 1 1
# units (1=numbers, 2=weight)
   1 1 1 1
# season (month) when fishing begins for each series<br>1 1 1 1
  1 1 1 1
# season (month) when fishing ends for each series 
   12 12 12 12
# set of variance parameters each series is linked to
   1 1 1 1 
# set of q parameters each series is linked to
   7 8 9 10
# set of s parameters each series is linked to
   2 3 6 4
# set of e parameters each series is linked to
   1 2 3 4 
# automatically set effort = 0 when observed catch = 0 by entering 0 
(note each series should have its own effort parameters when you do this)
# 0 0 0 0 
# observed catches by set (no column for year allowed)
#Comm Rec Mex Menhaden
7261 62435 64247 17495 1981
7261 61932 36156 17933 1982
7844 26539 37550 17714 1983
10712 25499 53258 17714 1984
9950 57984 43762 15964 1985
                40073 15746 1986
69772 73915 42142 16402 1987
140261 123238 46239 15964 1988
           94246 54320 16839 1989
76851 89665 63659 16402 1990
                48262 12684 1991
93187 74974 52856 11153 1992
66863 56425 61613 11372 1993
61986 49942 56715 12200 1994
84807 47083 47730 11200 1995
64433 67426 52332 11153 1996
46823 65621 35968 11372 1997
64099 83954 36589 10935 1998
53091 29885 26662 12028 1999
```
 88886 25838 10279 2000 45526 18707 9622 2001 46606 20545 9404 2002 40965 17300 9185 2003 43860 21086 9404 2004 42934 20947 9404 2005 43443 11491 8966 2006 31387 11264 8966 2007 19529 11595 8966 2008 22222 13989 8966 2009 36879 19482 8966 2010 # annual scaling factors for observation variance (use this option to scale up the variance for observations based on very little data) #Comm Rec Mex Menhaden 1 1 1 1981 1 1 1 1982 1 1 1 1983 1 1 1 1984 1 1 1 1985 1 1 1 1986 1 1 1 1987 1 1 1 1988 1 1 1 1989 1 1 1 1990 1 1 1 1991 1 1 1 1992 1 1 1 1993 1 1 1 1994 1 1 1 1995 1 1 1 1996 1 1 1 1997 1 1 1 1998 1 1 1 1999  $\begin{array}{ccccccccc}\n1 & & 1 & & 1 & 1 & 2000 \\
1 & & 1 & & 1 & 1 & 2001\n\end{array}$  $\begin{array}{ccccccccc}\n1 & & 1 & & 1 & 1 & 2001 \\
1 & & 1 & & 1 & 1 & 2002\n\end{array}$  $\begin{array}{cccccc} 1 & & 1 & & 1 & 1 & 2002 \\ 1 & & 1 & & 1 & 1 & 2003 \end{array}$  $\begin{array}{cccccc} 1 & & 1 & & 1 & 1 & 2003 \\ 1 & & 1 & & 1 & 1 & 2004 \end{array}$  $\begin{array}{ccccccccc}\n1 & & 1 & & 1 & 1 & 2004 \\
1 & & 1 & & 1 & 1 & 2005\n\end{array}$  $\begin{array}{ccccccccc}\n1 & & 1 & & 1 & 1 & 2005 \\
1 & & 1 & & 1 & 1 & 2006\n\end{array}$ 1 1 1 1 2006<br>1 1 1 1 2007  $\begin{array}{ccccccccc}\n1 & & 1 & & 1 & 1 & 2007 \\
1 & & 1 & & 1 & 1 & 2008\n\end{array}$  1 1 1 2008  $\begin{array}{ccccccccc}\n1 & & 1 & & 1 & 1 & 2009 \\
1 & & 1 & & 1 & 1 & 2010\n\end{array}$  1 1 1 2010 #################################################### # INDICES OF ABUNDANCE (e.g., CPUE) If there are no series, there should be no entries between the comment lines. #################################################### # number of index data series (12 series, not using DEL-age0) # pdf of observation error for each series (1) lognormal, (2) normal 1 1 1 1 1 1 # units (1=numbers, 2=weight) 1 1 1 1 1 1

# season (month) when index begins for each series 4 1 7 1 4 4 # season (month) when index ends for each series 10 12 9 12 10 10 # option to (1) scale or (0) not to scale index observations 0 0 0 0 0 0 # set of variance parameters each series is linked to 1 1 1 1 1 1 # set of q parameters each series is linked to 1 2 3 4 5 6 # set of s parameters each series is linked to<br>1 2 5 7 8 9 1 2 5 7 8 9 # observed indices by series #Base Base Base Base Base Base Year #PCGN+MMLGN+MSGN BLLOP NMFS LLSE ENP TEXAS MS+MSLA+AL LL YEAR -1 -1 -1 -1 -1 -1 1981  $\begin{array}{cccccc} -1 & -1 & -1 & -1 & 1.489 & -1 & 1982 \\ -1 & -1 & -1 & 0.919 & 0.497 & -1 & 1983 \end{array}$ -1 -1 -1 0.919 0.497 -1 1983  $-1$   $-1$   $-1$   $-1$   $1.223$  0.491 $-1$  1984<br> $-1$   $-1$   $-1$  0.930 0.425 $-1$  1985  $-1$   $-1$   $-1$   $-1$  0.930 0.425  $-1$ <br> $-1$   $-1$  0.952 1.292  $-1$ -1 -1 -1 0.952 1.292 -1 1986  $-1$   $-1$   $-1$   $-1$   $1.441$   $0.771$   $-1$   $1.987$ <br> $-1$   $-1$   $1.666$   $0.736$   $-1$   $1988$  $-1$   $-1$   $-1$   $-1$   $1.666$  0.736  $-1$  1988<br> $-1$   $-1$   $-1$  0.822 1.446  $-1$  1989 -1 -1 -1 0.822 1.446 -1 1989 -1 -1 -1 1.371 0.976 -1 1990 -1 -1 -1 0.761 -1 -1 1991  $1.494$  0.077  $-1$  $-1$   $-1$   $-1$   $-1$   $0.711$   $0.321$   $-1$   $1993$ <br> $-1$   $0.148$   $-1$   $1.192$   $0.325$   $-1$   $1994$ 1.192 0.325 -1 1994<br>0.958 0.444 -1 1995  $0.690$   $0.414$   $0.459$   $0.958$   $0.444$   $-1$ 0.518 0.354 0.243 1.388 0.628 -1 1996<br>0.962 0.233 0.489 1.192 0.117 -1 1997  $0.962$   $0.233$   $0.489$   $1.192$   $0.117$   $-1$ <br> $0.806$   $0.681$   $-1$   $0.867$   $0.278$   $-1$  $0.867$   $0.278$   $-1$  1998<br>0.823 0.514  $-1$  1999  $1.350$  0.853 0.475 0.823 0.514 -1 1.218 -1 0.695 1.132 1.122 -1 2000 1.013 0.012 1.083 0.762 0.354 -1 0.880 1.492 1.256 0.727 0.798 -1 2002<br>0.988 1.714 2.459 1.035 1.188 -1 2003  $0.988$  1.714 2.459 1.035 1.188 -1 1.557 1.892 1.489 0.889 2.234 1.339 2004 0.938 0.986 0.906 0.700 1.242 1.394 2005 1.140 1.982 0.991 0.619 2.014 1.170 2006 1.331 1.600 1.041 0.840 0.547 0.750 2007 1.213 1.209 0.559 0.883 2.286 0.701 2008 0.573 1.452 1.433 0.771 2.808 0.648 2009 0.824 0.977 1.422 0.931 2.579 0.998 2010 # annual scaling factors for observation variance (use this option to scale up the variance for observations based on very little data)<br>#Base Base, Base, Base, Base, Base, Year #Base Base Base Base Base Year<br>#PCGN+MMLGN+MSGN BLLOP NMFS LLSE ENP TEXAS\_MS+MSLA+AL\_LL #PCGN+MMLGN+MSGN BLLOP NMFS LLSE ENP TEXAS MS+MSLA+AL LL YEAR 3 2 1 4 2 4 1981 3 2 1 4 2 4 1982 3 2 1 4 2 4 1983 3 2 1 4 2 4 1984 3 2 1 4 2 4 1985

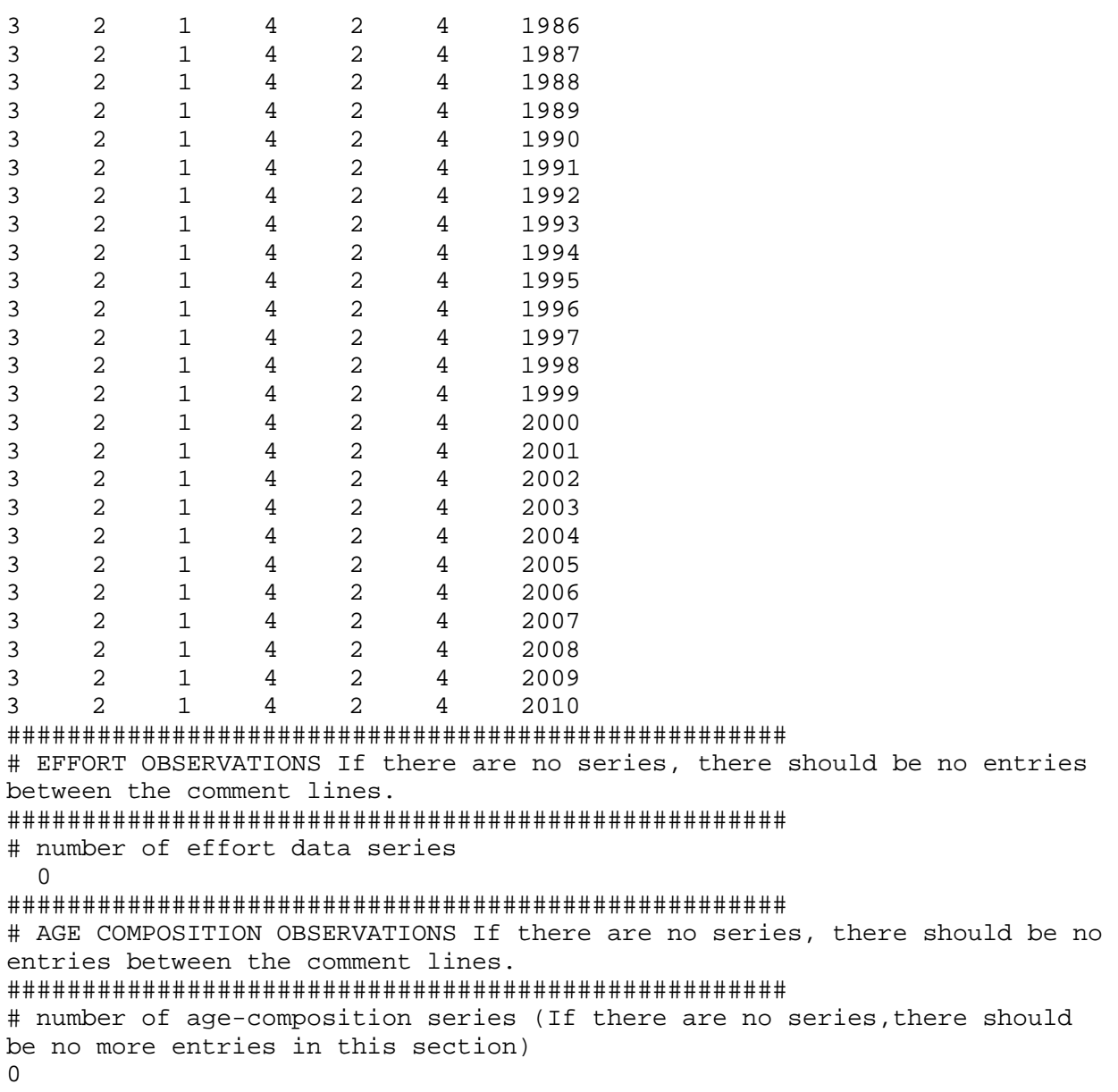

```
#########################################################################
# PARAMETER INPUT FILE
#########################################################################
#
#========================================================================
# Total number of process parameters (must match number of entries in 
'Specifications 1' section)
#========================================================================
85
#========================================================================
# Number of sets of each class of parameters (must be atleast 1)
#========================================================================
# q (catchability)
# | Effort
            Vulnerability (selectivity)
# |     |       |           catch observation variance scalar<br># |       |       |       index variance scalar
# | | | | index variance scalar
# | | | | | effort variance scalar
# | | | | | |
#------------------------------------------------------------------------
10 4 9
#========================================================================
# Specifications 1: process parameters and observation error parameters
#========================================================================
# class (nature) of parameter (1=constant, 2-4 = polynomial of degree x, 
5=knife edge, 6=logistic, 7=gamma)
          best estimate (or central tendency of prior)
# | | lower bound upper bound 
# | | | | phase to 
estimate (-1 = don't estimate)
# | | | | | prior 
density (1= lognormal, 2=normal, 3=uniform)
\# | |
prior variance
\# | | |
|
#------------------------------------------------------------------------
# Natural mortality rate
22 0.226 0.0E+00 1.0E+00 -1 0 -0.2
22 0.200 0.0E+00 1.0E+00 -1 0 -0.2
22  0.183  0.0E+00  1.0E+00  -1  0  -0.2<br>22  0.171  0.0E+00  1.0E+00  -1  0  -0.2
22  0.171  0.0E+00  1.0E+00  -1  0  -0.2<br>22  0.163  0.0E+00  1.0E+00  -1  0  -0.2
22 0.163 0.0E+00 1.0E+00 -1 0 -0.2
                   1.0E+00 −1 0 −0.2<br>1.0E+00 −1 0 −0.2
22 0.151 0.0E+00 1.0E+00 -1 0 -0.2
22 0.148 0.0E+00 1.0E+00 -1 0 -0.2
22 0.145 0.0E+00 1.0E+00 -1 0 -0.2
22 0.142 0.0E+00 1.0E+00 -1 0 -0.2
22 0.140 0.0E+00 1.0E+00 -1 0 -0.2
22 0.139 0.0E+00 1.0E+00 -1 0 -0.2
22 0.138 0.0E+00 1.0E+00 -1 0 -0.2<br>22 0.137 0.0E+00 1.0E+00 -1 0 -0.2
22 0.137 0.0E+00 1.0E+00 -1 0 -0.2
22 0.136 0.0E+00 1.0E+00 -1 0 -0.2
22 0.135 0.0E+00 1.0E+00 -1 0 -0.2
```
22 0.134 0.0E+00 1.0E+00 -1 0 -0.2<br>22 0.134 0.0E+00 1.0E+00 -1 0 -0.2  $1.0E+00 -1$ # Recruitment (10=Beverton/Holt, 11=Ricker) 1.0000E+04 1.0000E+09 1 3  $0.3000E+00$ <br>10 0.760E+00 0.5000E+00 0.9900E+00 1 1  $-0.3000E+00$ # Growth (type 8 = von Bertalanfy/Richards, Linf, K, t0, m, a, b (weight=al^b) 8 1.5060E+02 1.00E-04 1.00E+06 -1 0 1.00E+00  $0.1870E+00$   $0.00E+00$   $1.00E+12$   $-1$  0  $1.00E+00$ <br> $5500E+00$   $-5.00E+00$   $1.00E+12$   $-1$  0  $1.00E+00$ 8 -2.6500E+00 -5.00E+00 1.00E+12 -1 0 1.00E+00 8 1.0000E+00 0.00E+00 1.00E+12 -1 0 1.00E+00 8 1.0000E-05 0.00E+00 1.00E+12 -1 0 1.00E+00 3.0500E+00 0.00E+00 #von bert unit conversion factors (scalar, constant) for L-W (new\_Length\_unit = scalar\*old\_Length\_unit + constant)  $(--***--$  FIX First ENTRIES TO 1.0, Second to 0.0 IF NO UNIT CONVERSION IS NEEDED)<br>8 1.00E+00 0.00E+00 8 1.00E+00 0.00E+00 1.00E+02 -1 0 -1.00E+00 8 0.00E+00 0.00E+00 1.00E+02 -1 0 -1.00E+00 # catchability<br># 1 1 # 1 1 0 2 -1 0  $0.1000E+01$ <br>1 0.3111E-03 0.1000E-09 0.6222E-02 1 0  $0.1000E+01$ <br>1 0.1168E-03 1 0.1168E-03 0.1000E-09 0.6222E-02 1 0  $0.1000E+01$ <br>1 0.7013E-03 0.1000E-09 0.6222E-02 1 0  $0.1000E+01$ <br>1 0.1559E-03 0.1000E-09 0.6222E-02 1 0  $0.1000E+01$ <br>1 0.4247E-03 0.1000E-09 0.6222E-02 1 0  $0.1000E+01$ <br>1 0.1168E-03 1 0.1168E-03 0.1000E-09 0.6222E-02 1 0  $0.1000E+01$ <br>1 0.2176E-02 1 0.2176E-02 0.1000E-09 0.6222E-01 1 0  $0.1000E+01$ <br>1 0.3531E-02 1 0.3531E-02 0.1000E-09 0.6222E-01 1 0  $0.1000E + 01$ 0.3531E-02 0.1000E-09 0.6222E-01 1 0  $0.1000E+01$ <br>1 0.3736E-02 0.1000E-09 0.6222E-01 1 0 0.1000E+01 # effort for "prehistoric" period when data is sparse (not used)<br># 1 0.000 -0.0001 0.1000E+00 -1  $0.1000E+00$   $-1$  1  $-0.3000E+00$ <br># 1 0.0 # 1 0.0 -0.0001 0.1000E+00 -1 1  $-0.3000E+00$ <br># 1 0.0  $-0.0001$  0.1000E+00  $-1$  1  $-0.3000E+00$ <br>1 0.00  $1 \hspace{1.6cm} 0.00 \hspace{3.2cm} 0.0 \hspace{3.2cm} 0.0 \hspace{3.2cm} 0.9900E+00 \hspace{1.4cm} -1 \hspace{1.4cm} 1 \hspace{1.4cm} -1$ 0.3000E+00

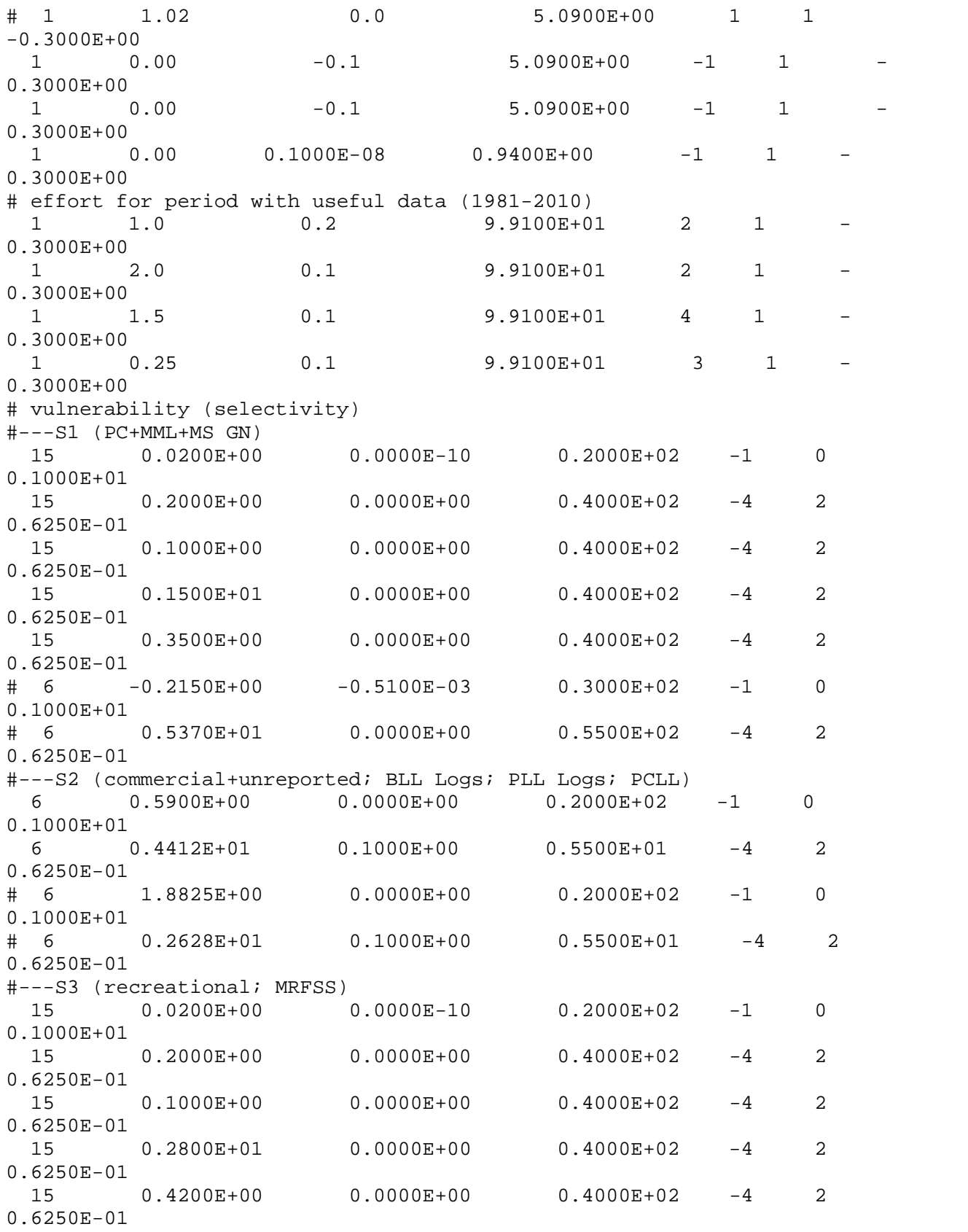

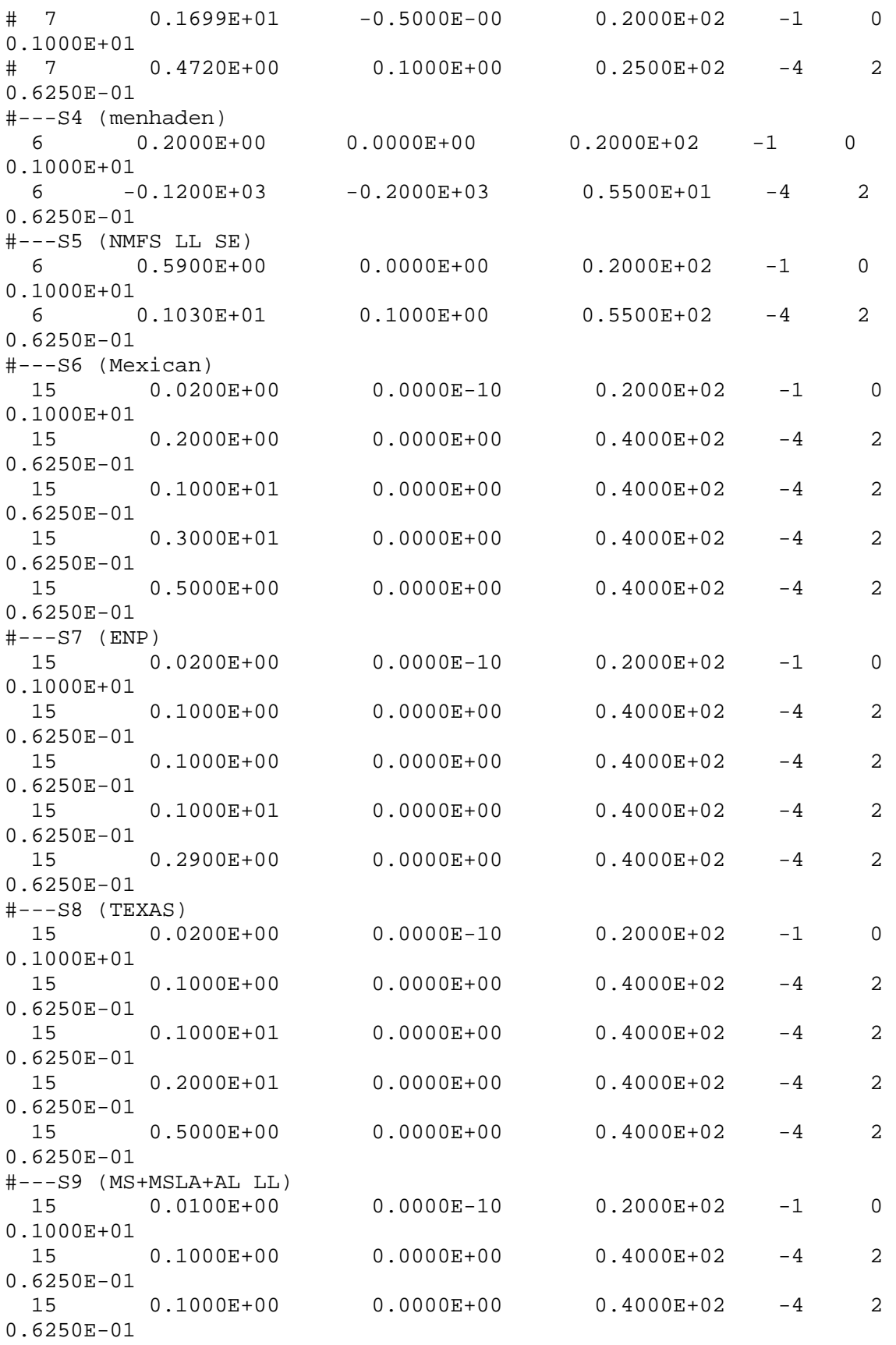

 15 0.3000E+01 0.0000E+00 0.4000E+02 -4 2  $0.6250E-01$ <br>15  $0.4300E+00$   $0.0000E+00$   $0.4000E+02$   $-4$  2 0.6250E-01 # catch observation error variance scalar 1 1.0000E+00 0.1000E+01 0.5000E+01 -5 0 0.1000E+01 # index observation error variance scalar 1 5.0000E+00 0.1000E+00 0.7000E+01 -5 0 0.1000E+01 # effort observation error variance scalar<br>1 2.0000E+00 0.1000E+00 0.5000E+01 -5 1 2.0000E+00 0.1000E+00 0.5000E+01 -5 0 0.1000E+01 #======================================================================== # Specifications 2: process ERROR parameters #======================================================================== # best estimate (or central tendency of prior) # | lower bound<br># | lower bound # | | | phase to estimate  $(-1 = \text{don't estimate})$ <br># | # | | | | prior density (1= lognormal, 2=normal, 3=uniform) # | | | | | prior variance # | | | | | | #------------------------------------------------------------------------ # overall variance (negative value indicates a CV) -0.2000E+00 -0.2000E+01 -0.1000E-01 4 0 0.1000E+01 # recruitment process variation parameters (allows year to year fluctuations)<br># correlat: correlation coefficient 0.5000E+00 -0.1000E-31 0.9900E+00 -1 0 0.1000E+01 # variance (should be log-scale variance if prior density = 1 or arithmetic scale variance if prior = 2) # Note: this variance is NOT multiplied by the overall variance parameter 0.15 0.0000E+00 0.1000E+21 -1 0 0.1000E+01<br># annual annual deviation parameters (last entry is arbitrary for deviations) 0.0000E+00 -0.5000E+01 0.5000E+01 -4 1 0.4000E+00 # catchability process variation parameters (allows year to year fluctuations) # correlation coefficients 0.0000E+00 -0.1000E-31 0.9900E+00 -1 0  $0.1000E+01$ <br>0.0000E+00 0.0000E+00 -0.1000E-31 0.9900E+00 -1 0  $0.1000E+01$ <br>0.0000E+00 0.0000E+00 -0.1000E-31 0.9900E+00 -1 0  $0.1000E+01$ <br>0.0000E+00 0.0000E+00 -0.1000E-31 0.9900E+00 -1 0 0.1000E+01

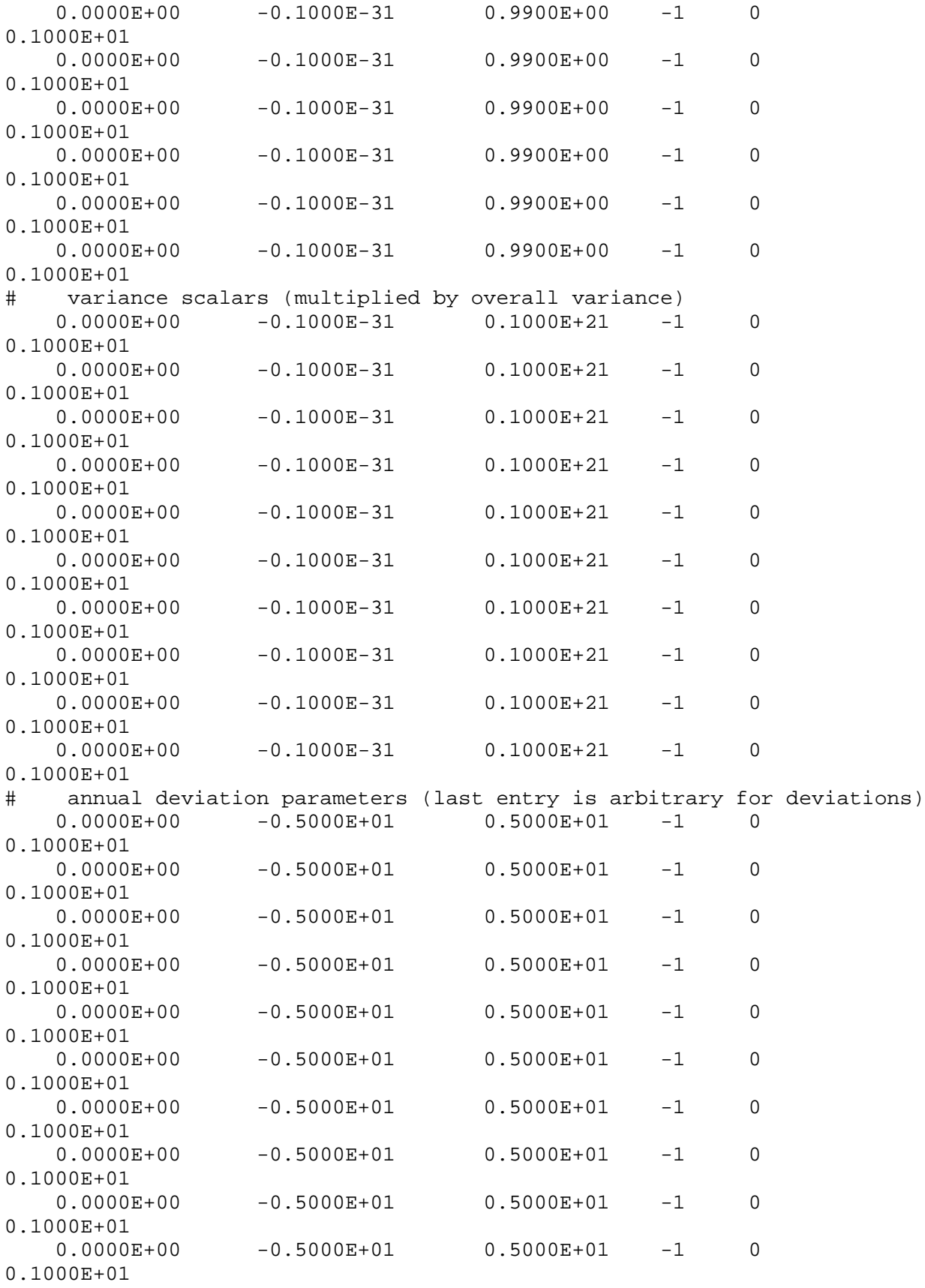

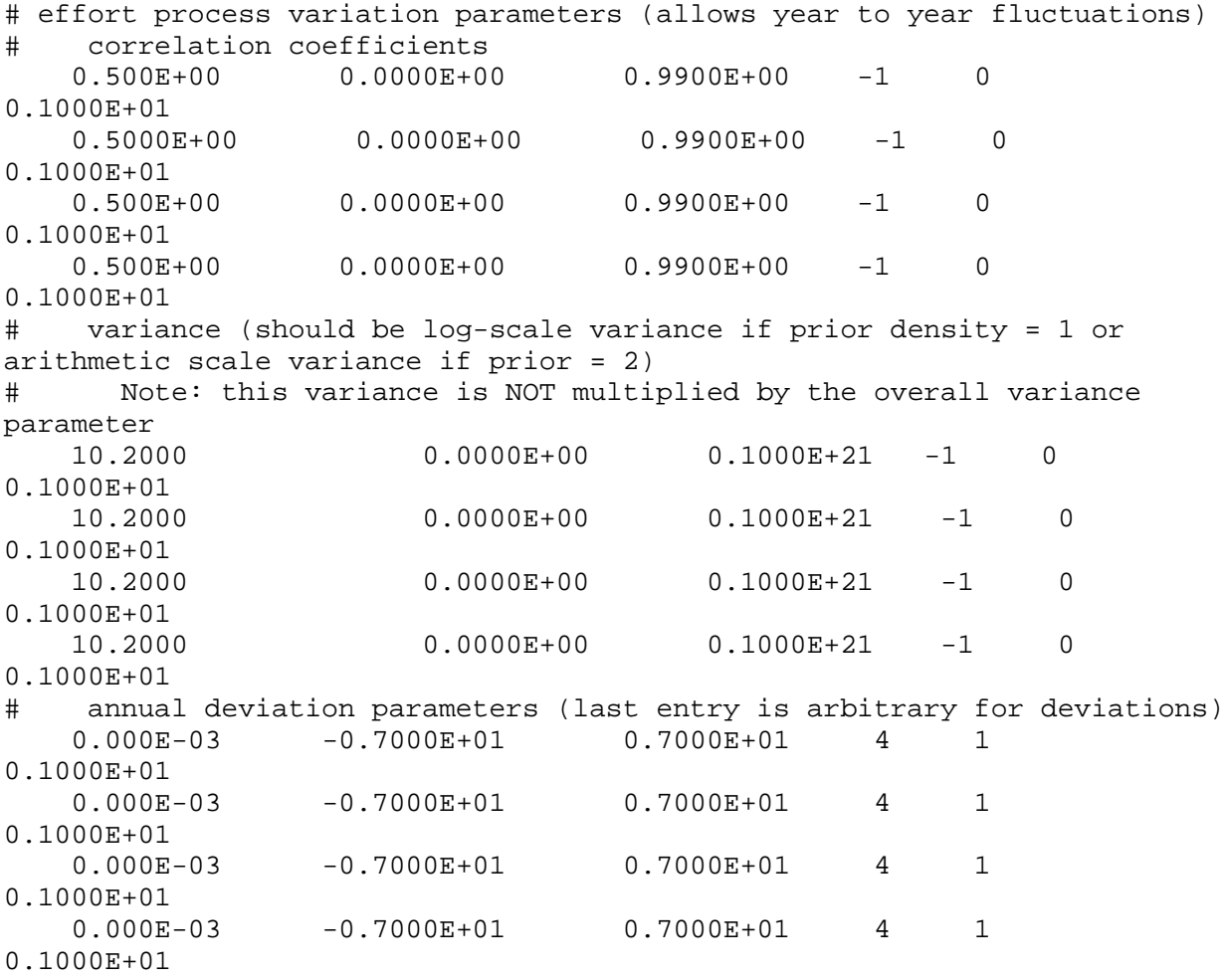

///////////////////////////////////////////////////////////////////////// DATA\_SECTION /////////////////////////////////////////////////////////////////////////

// --------------- read data file ---------------//

```
!! ad_comm::change_datafile_name("shark_spasm.dat");
 // general information
  init_ivector year(1,2) \sqrt{2} // first and last
year in analysis
  init_int nyears_deterministic \qquad // number of years
in the deterministic period (when F and R are constant)<br>init_int nyears_proj //number of years t
                                 //number of years to project
population (LIZ added 13 Feb 2006)
                                    inity for pup survival //starting point for pup survival
  init\_ivector age(1,2)age in analysis<br>init_int nsteps
                                                   // number of steps
(time periods) in each year
  init int overall var pdf \frac{1}{2} // type of overall
variance (1=cv, 2=absolute scale)
 int nyears // number 
of years in the simulation
   int nyears_stochastic // number of years 
in the stochastic period (when F and R vary interannually) int n eras \frac{1}{\pi}// number of time
periods when F can vary (nyears_stochastic+1)
  int nages // number of age 
classes
                                                   // (n)umber of
(s)ets of (e) effort parameters
   int nqs // (n)umber of 
(s)ets of (q) catchability-related parameters
                                                   // (n)umber of
(s)ets of (s) selectivity-related parameters
                                                   // (n)umber of
(s)ets of (cd) catch-data-related parameters
                                                   // (n)umber of
(s)ets of (ed) effort-data-related parameters
                                                   // (n)umber of
(s)ets of (id) index-data-related parameters
 !! nyears=year(2)-year(1)+1;
 !! nyears_stochastic=nyears-nyears_deterministic;
 !! n_eras=nyears_stochastic+1;
 ! nages=age(2)-age(1)+1;
 // spawning information
  init_int spawn_season
  init_vector p(1,nages)
  init_vector fecundity_input(1,nages)
 // catch information
 !! cout << "reading catches " << endl;
  init_int n_catch_series
```

```
 init_ivector effort_model_type(1,n_catch_series) // (LIZ 14-feb-2006) 
method of treating prehistoric effort: 0 = exact match to effort data, 1 
= estimated constant, 2 = estimated linear
   init_ivector catch_pdf(1,n_catch_series)
   init_ivector catch_units(1,n_catch_series)
   init_ivector catch_first(1,n_catch_series)
   init_ivector catch_last(1,n_catch_series)
   init_ivector cvs(1,n_catch_series)
   init_ivector cqs(1,n_catch_series)
   init_ivector css(1,n_catch_series)
   init_ivector ces(1,n_catch_series)
 !! if(n_catch_series<=0) n_catch_series=-1;
   init_matrix catch_obs(1,nyears,1,n_catch_series+1)
  init matrix catch cv(1,n)years, 1,n catch series+1)
 !! if(n_catch_series<=0) n_catch_series=0;
 // index (cpue) information
 !! cout << "reading indices " << endl;
   init_int n_index_series
   init_ivector index_pdf(1,n_index_series)
   init_ivector index_units(1,n_index_series)
   init_ivector index_first(1,n_index_series)
   init_ivector index_last(1,n_index_series)
   init_ivector index_scale(1,n_index_series)
   init_ivector ivs(1,n_index_series)
   init_ivector iqs(1,n_index_series)
   init_ivector iss(1,n_index_series)
 !! if(n_index_series<=0) n_index_series=-1;
   init_matrix index_obs(1,nyears,1,n_index_series+1)
   init_matrix index_cv(1,nyears,1,n_index_series+1)
 !! if(n_index_series<=0) n_index_series=0;
 // effort information
 !! cout << "reading effort " << endl;
   init_int n_effort_series
   init_ivector effort_pdf(1,n_effort_series)
   init_ivector effort_first(1,n_effort_series)
   init_ivector effort_last(1,n_effort_series)
   init_ivector effort_scale(1,n_effort_series)
   init_ivector evs(1,n_effort_series)
   init_ivector ees(1,n_effort_series)
 !! if(n_effort_series<=0) n_effort_series=-1;
   init_matrix effort_obs(1,nyears,1,n_effort_series+1)
   init_matrix effort_cv(1,nyears,1,n_effort_series+1)
 !! if(n_effort_series<=0) n_effort_series=0;
 // age composition information
 !! cout << "reading age composition " << endl;
   init_int n_agecomp_series
   init_int agecomp_begin_yr // year 
when age comp data first become available
   int nyrs_agecomp
 !! nyrs_agecomp=year(2)-agecomp_begin_yr+1; 
   init_ivector agecomp_pdf(1,n_agecomp_series)
```

```
 init_ivector agecomp_units(1,n_agecomp_series)
   init_ivector agecomp_first(1,n_agecomp_series)
   init_ivector agecomp_last(1,n_agecomp_series)
   init_matrix agecomp_input(1,nyrs_agecomp*n_agecomp_series,1,nages+3) 
// age composition data
 // --------------- read parameter file ---------------//
 !! ad comm::change datafile name("shark spasm.prm");
 !! cout << "reading parameter specifications " << endl;
  init_int n_par \frac{1}{16} // number of process parameters init ivector n sets(1,6)
 init\_ivector n_sets(1,6)sets of each parameter type
 !! ngs=n sets(1); nes=n sets(2); nss=n sets(3); ncds=n sets(4);
nids=n_sets(5); neds=n_sets(6);
   init_matrix par_specs(1,n_par,1,7) // specifications 
for structural parameters 
  init_vector o_var_specs(1,6) \frac{1}{2} //
specifications for overall scale of variance
   init_vector r_rho_specs(1,6) // specifications 
for r process error correlation coefficient
   init_vector r_var_specs(1,6) // specifications 
for r process error relative variance
   init_vector r_dev_specs(1,6) // specifications 
for r process error deviations
  init_matrix q_rho_specs(1,nqs,1,6) \qquad // specifications
for q process error correlation coefficient
  init_matrix q_var_specs(1,nqs,1,6) \qquad // specifications
for q process error relative variance
  init_matrix q_dev_specs(1,nqs,1,6) \qquad // specifications
for q process error deviations
   init_matrix e_rho_specs(1,nes,1,6) // specifications 
for e process error correlation coefficient
  init_matrix e_var_specs(1,nes,1,6) \qquad // specifications
for e process error relative variance
   init_matrix e_dev_specs(1,nes,1,6) // specifications 
for e process error deviations
 // --------- derived variables pertaining to parameters that are 
constant (don't need to be differentiated)----------//
   int i; int ie; int n_series; int n_par_phase; int k;
  number delta; number half_delta; number spawn_time; vector 
step_time(1,nsteps)
  vector ag(1,nages)
   ivector n_calls(1,1000)
  ivector npf(1,50); ivector nature(1, n\_par);
 vector best_guess(1,n_par); number o_var_best_guess;<br>number r_rho_best_guess ; number r_var_best_guess
 number r_rho_best_guess ; number r_var_best_guess ;
number r_dev_best_guess ;
  vector q_rho_best_guess(1,nqs); vector q_var_best_guess(1,nqs); 
vector q_dev_best_guess(1,nqs);
  vector e_rho_best_guess(1,nes); vector e_var_best_guess(1,nes); 
vector e_dev_best_guess(1,nes);
```
ivector iph(1,n\_par); int o\_var\_iph;<br>int r rho iph; int r var iph; int r\_rho\_iph; int r\_var\_iph; int r\_dev\_iph; ivector q\_rho\_iph(1,nqs); ivector q\_var\_iph(1,nqs); ivector q\_dev\_iph(1,nqs); ivector e\_rho\_iph(1,nes); ivector e\_var\_iph(1,nes); ivector  $e_{dev\_iph(1,nes)}$ ; ivector pdf(1,n\_par); int o\_var\_pdf; int r\_rho\_pdf; int r\_var\_pdf; int r\_dev\_pdf; ivector q\_rho\_pdf(1,nqs); ivector q\_var\_pdf(1,nqs); ivector q\_dev\_pdf(1,nqs); ivector e\_rho\_pdf(1,nes); ivector e\_var\_pdf(1,nes); ivector e\_dev\_pdf(1,nes); vector  $cv(1, n\_par)$ ; number o\_var\_cv; number r\_rho\_cv; humber r\_var\_cv; humber r\_dev\_cv; vector q\_rho\_cv(1,nqs); vector q\_var\_cv(1,nqs); vector q\_dev\_cv(1,nqs);<br>vector e\_rho\_cv(1,nes); vector  $e_{var_c}cv(1,nes);$  vector e dev  $cv(1,nes)$ ; ivector iqv(1,nqs); ivector iev(1,nes); ivector isv(1,nss) number F\_best\_guess; int last\_iph; LOCAL\_CALCS // reformat parameter control matrices best\_guess=column(par\_specs,2); iph=ivector(column(par\_specs,5)); pdf=ivector(column(par\_specs,6)); cv=column(par\_specs,7); nature=ivector(column(par\_specs,1)); o\_var\_best\_guess=o\_var\_specs(1); o\_var\_iph=int(o\_var\_specs(4));<br>var\_pdf=int(o\_var\_specs(5)); o\_var\_cv=o\_var\_specs(6);  $o\_var\_pdf=int(o\_var\_species(5));$ r\_rho\_best\_guess=r\_rho\_specs(1); r\_rho\_iph=int(r\_rho\_specs(4));<br>rho\_pdf=int(r\_rho\_specs(5)); r\_rho\_cv=r\_rho\_specs(6);  $r_r$ ho\_pdf=int( $r_r$ ho\_specs(5)); r\_var\_best\_guess=r\_var\_specs(1); r\_var\_iph=int(r\_var\_specs(4));  $r_\text{var\_pdf} = int(r_\text{var\_spects}(5));$ r\_dev\_best\_guess=r\_dev\_specs(1); r\_dev\_iph=int(r\_dev\_specs(4));<br>dev\_pdf=int(r\_dev\_specs(5)); r\_dev\_cv=r\_dev\_specs(6);  $r\_dev\_pdf=int(r\_dev\_species(5))$ ; q\_rho\_best\_guess=column(q\_rho\_specs,1); q\_rho\_iph=ivector(column(q\_rho\_specs,4)); q\_rho\_pdf=ivector(column(q\_rho\_specs,5)); q\_rho\_cv=column(q\_rho\_specs,6); q\_var\_best\_guess=column(q\_var\_specs,1); q\_var\_iph=ivector(column(q\_var\_specs,4)); q\_var\_pdf=ivector(column(q\_var\_specs,5)); q\_var\_cv=column(q\_var\_specs,6); q\_dev\_best\_guess=column(q\_dev\_specs,1); q\_dev\_iph=ivector(column(q\_dev\_specs,4)); q\_dev\_pdf=ivector(column(q\_dev\_specs,5)); q\_dev\_cv=column(q\_dev\_specs,6); e rho best quess=column(e rho specs,1); e\_rho\_iph=ivector(column(e\_rho\_specs,4)); e\_rho\_pdf=ivector(column(e\_rho\_specs,5)); e\_rho\_cv=column(e\_rho\_specs,6);

```
 e_var_best_guess=column(e_var_specs,1); 
e var iph=ivector(column(e var specs, 4));
e_var_pdf=ivector(column(e_var_specs,5)); 
e_var_cv=column(e_var_specs,6);
   e_dev_best_guess=column(e_dev_specs,1); 
e_dev_iph=ivector(column(e_dev_specs,4)); 
e_dev_pdf=ivector(column(e_dev_specs,5)); 
e dev cv=column(e dev specs,6);
   // initialize number of parameters in each function type
  npf=1; for (int j=1; j<=4;j++) npf(j)=j; // constants and polynomials
  npf(5)=1; npf(6)=2; npf(7)=2; // knife-edge, logistic and gammaselectivity curves
  npf(8)=8; npf(9)=3; // Chapman-Richards and Gompertz growth curves;
PLUS: 2 parameters to re-scale units if necessary (LIZ added 1/31/2006)
   npf(10)=2; // Beverton and Holt asymptotic recruitment
   npf(11)=2; // Ricker spawner-recruit
  npf(12)=2; // power
   npf(15)=5; // double logistic (LIZ added 8/18/2005)
   npf(16)=2; // exponential (LIZ added 4/25/2005)
   npf(22)=nages; //allows age-specific values
  delta=1./double(nsteps); half delta=0.5*delta;
spawn_time=double(spawn_season-1)*delta;
   for (ie=1; ie<=nsteps; ie++) step_time(ie)=double(ie)*delta-half_delta;
  for (a=1; a<=nages; a++) ag(a)=double(a+age(1))-1.0; //cout << "Best Guess..." << endl; 
    //cout << best_guess << endl;
  F best quess=0.05;
  last iph=max(iph);
 END_CALCS
 // --------- derived variables pertaining to the data that are constant 
(don't need to be differentiated)----------//
   matrix n_agecomp_data(1,nyears,1,n_agecomp_series) // 
number of fish sampled for age composition
   3darray agecomp_obs(1,nages,1,nyears,1,n_agecomp_series) // age 
composition data
   vector catch_delta(1,n_catch_series)
   vector index_delta(1,n_index_series)
   vector effort_avg(1,n_effort_series+1)
   vector effort_min(1,n_effort_series+1)
   vector n_effort_points(1,n_effort_series+1)
   vector index_avg(1,n_index_series+1)
   vector index_min(1,n_index_series+1)
   vector n_index_points(1,n_index_series+1)
   vector one_vector_age(1,nages)
   number aic
   number catch_max
   number catch_min
   number temp_dble
   number n_data
   number sumcomp
```

```
LOCAL_CALCS
```

```
 // compute maximum total catch and averages (initial biomass ought to 
be near the maximum catch divided by F(y=1) cout << "Averaging data" << endl;
   zero=0.0; one=1.0; n_calls=0; i_one=1; i_two=2; one_vector_age=one; 
tiny_number=1.0e-32; huge_number=1.0e+32; two_pi=6.2831853; 
   n_effort_points=0.0; n_index_points=0.0; effort_avg=0.0 ; 
index_avg=0.0; catch_max=1.0; catch_min=10.0; index_min=1000.0; 
effort min=1000.0;
  for (y=1; y<=nyears; y++) {
     // compute maximum and minimum total catch
     temp_dble=0.0;
    for (series=1; series<=n_catch_series;series++) {
       if(y==1) catch_delta(series)=1/double(catch_last(series)-
catch first(series)+1);
       if(catch_pdf(series)>0 && catch_obs(y,series)>0.0) {
         temp_dble+=catch_obs(y,series);
         if(catch_obs(y,series)<catch_min) catch_min=catch_obs(y,series);
       }
 }
    if(temp_dble>catch_max) catch_max=temp_dble;
     // compute average effort and average index
     for (series=1; series<=n_effort_series;series++)
       if(effort_obs(y,series)>=0.0) {
         if(effort_obs(y,series)>0.0 && 
effort_obs(y,series)<effort_min(series)) 
effort_min(series)=effort_obs(y,series);
         effort_avg(series) += effort_obs(y,series); 
n_effort_points(series) += 1.0;
       }
     for (series=1; series<=n_index_series;series++) {
       if(y==1) index_delta(series)=one/double(index_last(series)-
index_first(series)+1);
       if(index_obs(y,series)>=0) {
         if(index_obs(y,series)>0.0 && 
index_obs(y,series)<index_min(series)) 
index_min(series)=index_obs(y,series);
        index_{avg(series) += index_{obs(y,series)};
n_index_points(series) += 1.0;
       }
     }
   }
   //scale index and effort series
    cout << "Scaling" << endl;
    n_data=sum(n_index_points)+sum(n_effort_points);
    for (series=1; series<=n_index_series;series++) { index_avg(series) 
/= n\_index\_points(series) ; index_min(series) /= 1000.0 ; } // so q ~
C/N and e~1 for (series=1; series<=n_effort_series;series++) { effort_avg(series) 
/= n_{effort\_points(series)}; effort_min(series) /= 1000.0; } // so e~1
and q \sim C/N
   for (y=1; y<=ny=axis+y++) {
```
for (series=1; series<=n\_effort\_series;series++) {

```
 if(effort_pdf(series)==1 && effort_obs(y,series)>=0) 
effort_obs(y,series)+=effort_min(series); // no zero effort for lognormal
        if(effort_scale(series)>0) effort_obs(y,series) /= 
effort_avg(series);
      }
      for (series=1; series<=n_index_series;series++) {
       if(index pdf(series)==1 && index obs(y,series)>=0)
index_obs(y,series)+=index_min(series); // no zero indices for lognormal
        if(index_scale(series)>0) index_obs(y,series) /= 
index_avg(series)/catch_max;
 }
     for (series=1; series<=n_catch_series;series++) {
        if(catch_pdf(series)>=0 && catch_obs(y,series)>=0) {
         n_data += 1; if(catch_obs(y,series)<catch_min && 
catch_pdf(series)==1) catch_obs(y,series)=catch_min/10.0; // no zero
catches permitted for lognormal
 }
 }
    }
   catch min=catch min/100000.0+1.0e-10;
    n_series=n_index_series; if(n_catch_series>n_series) 
n_series=n_catch_series;
   //format age composition data
  n agecomp data.initialize();
   for (y=1; y<=nyrs\_agecomp; y++) {
     j=agecomp_begin_yr+y-year(1);
    for (i=1; i<=n\_agecomp\_series; i++) {
      k=(i-1)*nyrs_agecomp+y; n_agecomp_data(j,i)=agecomp input(k,3);sumcomp=0; 
      for (a=1; a<=naqes; a++) {
        if(agecomp\_input(k,a+3)>=0) sumcomp+=agecomp_input(k,a+3);
         else if(n_agecomp_data(j,i)>0) { 
           cout << "Error: There is a negative value entered in the age 
composition data for " << endl;<br>cout << " serie
                         series " << i << ", year " << j+year(1)-1 <<
endl; exit(0); }
 }
      if(sumcomp>0) for (a=1; a<=nages; a++)agecomp_obs(a,j,i)=agecomp_input(k,a+3)/sumcomp;
      else n_agecomp_data(j,i)=0;
     }
 }
 END_CALCS
/////////////////////////////////////////////////////////////////////////
```

```
PARAMETER_SECTION
```
// Warning: all variables in this section must be floating point, not integers

// integers may be declared locally by use of !! int i etc..., but these will // not apply outside the parameter section (whereas the ADMB types number, vector<br>// and mat and matrix are global) ///////////////////////////////////////////////////////////////////////// // --------- specify estimated parameters ---------------------------------// // get parameter bounds and phases in proper formats LOCAL\_CALCS cout << "specifying parameter bounds " << endl; dvector lb(1,n\_par); lb=column(par\_specs,3); dvector ub(1,n\_par); ub=column(par\_specs,4); double lb\_o\_var; lb\_o\_var=o\_var\_specs(2); double ub\_o\_var; ub\_o\_var=o\_var\_specs(3); double lb\_r\_rho; lb\_r\_rho=r\_rho\_specs(2); double ub\_r\_rho;  $ub\_r\_rho=r\_rho\_species(3);$  double lb\_r\_var; lb\_r\_var=r\_var\_specs(2); double ub\_r\_var; ub\_r\_var=r\_var\_specs(3);<br>double lb\_r; lb\_r:  $lb\_r=r\_dev\_species(2);$  double  $ub\_r;$  $ub\_r=r\_dev\_species(3);$  dvector lb\_q\_rho(1,nqs); lb\_q\_rho=column(q\_rho\_specs,2); dvector  $ub_q_rho(1,nqs); ub_q_rho=column(q_rho_specs,3);$  dvector lb\_q\_var(1,nqs); lb\_q\_var=column(q\_var\_specs,2); dvector  $ub_q_{var(1,nq)}$ ;  $ub_q_{var=colum(nq_{var_p})}$ ;  $ub_q_{var_p}$ dvector  $\text{lb}_q(1, \text{ngs})$ ;  $\text{lb}_q=\text{column}(q\text{ dev}\text{ specs},2)$ ; dvector  $\text{ub}_q(1, \text{ngs})$ ;  $\text{ub}_q=\text{column}(q\text{ dev}\text{ specs},3)$ ;  $ub_q=column(q_dev_specs,3);$  dvector lb\_e\_rho(1,nes); lb\_e\_rho=column(e\_rho\_specs,2); dvector  $ub_e_rho(1,nes); ub_e_rho=column(e_rho_specs,3);$  dvector lb\_e\_var(1,nes); lb\_e\_var=column(e\_var\_specs,2); dvector  $ub_e_var(1,nes); ub_e_var=column(e_var_spec,3);$ dvector lb\_e(1,nes); lb\_e=column(e\_dev\_specs,2); dvector ub\_e(1,nes); ub\_e=column(e\_dev\_specs,3);  $ub_e=column(e_dev_specs,3);$ <br> $lb_0=0.0001;$ double  $\text{lb}\_0$ ;  $\text{lb}\_0=0.0001$ ; double  $\text{ub}\_2$ ;  $\text{ub}\_2=2.0$ ; END\_CALCS // set parameter vectors to be estimated !! cout << "specifying parameters " << endl; init\_bounded\_number\_vector par\_est(1,n\_par,lb,ub,iph) init\_bounded\_number overall\_var(lb\_o\_var,ub\_o\_var,o\_var\_iph) init\_bounded\_number r\_rho(lb\_r\_rho,ub\_r\_rho,r\_rho\_iph) init\_bounded\_number r\_var(lb\_r\_var,ub\_r\_var,r\_var\_iph) init\_bounded\_vector r\_devs(2,n\_eras,lb\_r,ub\_r,r\_dev\_iph) init\_bounded\_number\_vector q\_rho(1,nqs,lb\_q\_rho,ub\_q\_rho,q\_rho\_iph) init\_bounded\_number\_vector q\_var(1,nqs,lb\_q\_var,ub\_q\_var,q\_var\_iph) init\_bounded\_vector\_vector q\_devs(1,nqs,2,n\_eras,lb\_q,ub\_q,q\_dev\_iph) init\_bounded\_number\_vector e\_rho(1,nes,lb\_e\_rho,ub\_e\_rho,e\_rho\_iph) init bounded number vector e var(1,nes,lb e var,ub e var,e var iph) init\_bounded\_vector\_vector e\_devs(1,nes,2,n\_eras,lb\_e,ub\_e,e\_dev\_iph)

// init\_bounded\_number Fspr20(lb\_0,ub\_2,last\_iph)

```
// init_bounded_number Fspr30(lb_0,ub_2,last_iph)
// init_bounded_number Fspr40(lb_0,ub_2,last_iph)
// init_bounded_number Fspr50(lb_0,ub_2,last_iph)
// init_bounded_number Fspr60(lb_0,ub_2,last_iph)
//
// --------- derived variables that are functions of the parameters and 
therefore need derivatives ----------//
 // state variables
  vector r(1,nyears)matrix q(1,nyears,1,nqs); matrix e(1,nyears,1,nes)
 // state (process) expectations (deterministic part)
  vector m(1,nages)
  vector exp_m(1,nages)
  vector fecundity(1,nages)
  matrix s(1,nages,1,nss)
 // observation error parameters
  vector c d var(1,ncds); vector e d var(1,neds); vector
i_d_var(1,nids)
 // likelihoods and priors
   vector catch_lklhd(1,n_catch_series); vector 
index_lklhd(1,n_index_series+1); vector 
effort_lklhd(1,n_effort_series+1); vector 
agecomp_lklhd(1,n_agecomp_series+1)
  number r_lklhd
   vector q_lklhd(1,nqs); vector e_lklhd(1,nes)
   number m_prior; number r_prior; number w_prior
   vector q_prior(1,nqs); vector e_prior(1,nes); vector s_prior(1,nss)
   vector c_d_prior(1,ncds); vector i_d_prior(1,nids); vector 
e_d_prior(1,neds)
   number e_process_prior; number r_process_prior; number 
q_process_prior
  number v_prior
   number f_penalty
  number n_penalty
  number plusage_penalty
 // misc. temporary variables
   number pred; number var; number spr0; number sprphi; number 
survive; number plus_age; number catch_by_age; number index_by_age;
number avg_F;
  vector function_parameter(1,6); vector recruitment_parameter(1,6);
  vector growth_parameter(1,8); //(LIZ 13 feb 2006); changed dim from 6
to 8
   vector s_latest(1,nages); vector s_equilibrium(1,nages); vector 
wbyage(1,nages)
 matrix total catch(1,nages,1,nyears); matrix
total_yield(1,nages,1,nyears)
  matrix average_n(1,nages,1,nyears);
```

```
 matrix catch_pred(1,nyears,1,n_catch_series); matrix 
index pred(1,nyears,1,n index series+1);
   matrix effort_pred(1,nyears,1,n_effort_series+1) 
   3darray agecomp_pred(1,nages,1,nyears,1,n_agecomp_series)
   vector ssb(1,nyears)
   //3darray f(1,nages,1,n_eras,1,n_catch_series)
   //3darray f_index(1,nages,1,n_eras,1,n_index_series)
   3darray f(1,nages,1,nyears,1,n_catch_series) //changed 
n eras to nyears (LIZ 8/18/2005)
   3darray f_index(1,nages,1,nyears,1,n_index_series) //changed 
n_eras to nyears (LIZ 8/18/2005)
   3darray n(1,nages+1,1,nyears+1,1,nsteps+1)
   vector n_last(1,nages)
   vector w_last(1,nages)
   vector n_virg(1,nages)
   vector w_virg(1,nages)
   matrix w(1,nages+1,1,nsteps)
   objective_function_value obj_func;
 // equilibrium statistics
   number slope0; number spratio; number sprtemp; number sprold; number 
yprtemp; number yprold; number ytemp; number yold
   number spr20; number spr30; number spr40; number spr50; number 
spr60; number spr01; number sprmax; //number sprmsy; //spawning 
potential ratio
   number ypr20; number ypr30; number ypr40; number ypr50; number 
ypr60; number ypr01; number yprmax; number yprmsy; // yield per recruit
   number Rspr20; number Rspr30; number Rspr40; number Rspr50; number 
Rspr60; number R01; number Rmax; number Rmsy; // recruitment
   number Fspr20; number Fspr30; number Fspr40; number Fspr50; number 
Fspr60;<br>number F01; number Fmax;
                              //number Fmsy; // fishing mortality
  number Yspr20; number Yspr30; number Yspr40; number Yspr50; number<br>pr60; number Y01; number Ymax; number Ymsy; // yield
Yspr60; number Y01; number Ymax; number Ymsy;
  number Bspr20; number Bspr30; number Bspr40; number Bspr50; number Byr60; number B01; number Bmax; number Bmsy; // spawning biomass
Bspr60; number B01; number Bmax; number Bmsy;
(fecundity)
   number BoverBspr20; number BoverBspr30; number BoverBspr40; number 
BoverBspr50; number BoverBspr60; number BoverB01; number BoverBmax;
//number BoverBmsy;
   number FoverFspr20; number FoverFspr30; number FoverFspr40; number 
FoverFspr50; number FoverFspr60; number FoverF01; number FoverFmax;
//number FoverFmsy;
// standard deviation report variables
// sdreport_number r0
// sdreport_number Bcurrent
// sdreport_number Fcurrent
   //sdreport_number pup_survival
   number steepness
   number alpha
   sdreport_number Bvirgin
   sdreport_vector B(1,nyears)
   sdreport_vector BoverBvirgin(1,nyears)
```

```
// likeprof variables
   likeprof_number r0
   likeprof_number pup_survival
  likeprof_number Bcurrent //SSB for current year<br>likeprof number Nmatcurrent //virgin SS biomass
  likeprof_number Nmatcurrent
  likeprof_number Fcurrent<br>likeprof number B0
                                        //virgin total biomass<br>//virgin SS biomass
  likeprof_number SSB0 //virgin SS biomass<br>likeprof_number Nmat0 //virgin SS biomass
  likeprof_number Nmat0<br>likeprof_number Btot
                                         \frac{1}{\sqrt{B/B}} biomass for current year<br>\frac{1}{B/B} for current year
  likeprof_number Bdepletion //B/B0 for current year<br>likeprof_number SSBdepletion //SSB/SSB0 for current year
  likeprof_number SSBdepletion //SSB/SSB0 for current year<br>likeprof number Nmatdepletion //Nmat/Nmat0 for current year
  likeprof number Nmatdepletion
  likeprof number inflection;
  likeprof number sprmsy;
   likeprof_number Fmsy;
   likeprof_number BoverBmsy 
   likeprof_number FoverFmsy 
   //likeprof_number Bvirgin
                                               //SSB/SSBmsy for current year
 !! cout << "initialize parameters" << endl;
   !! cout << best_guess << endl;
/////////////////////////////////////////////////////////////////////////
INITIALIZATION_SECTION 
/////////////////////////////////////////////////////////////////////////
    par_est best_guess
    overall_var o_var_best_guess
    r_rho r_rho_best_guess
    r_var r_var_best_guess
    r_devs r_dev_best_guess
    q_rho q_rho_best_guess
    q_var q_var_best_guess
    q_devs q_dev_best_guess
    e_rho e_rho_best_guess
    e_var e_var_best_guess
e_devs e_dev_best_guess<br>// Fspr20 F best quess
// Fspr20 F_best_guess<br>// Fspr30 F best quess
    // Fspr30 F_best_guess
// Fspr40 F_best_guess
// Fspr50 F_best_guess<br>// Fspr60 F best quess
    // Fspr60 F_best_guess
//
/////////////////////////////////////////////////////////////////////////
PROCEDURE_SECTION
/////////////////////////////////////////////////////////////////////////
  define parameters();
   calculate_biomass_and_predicted_catch();
```

```
 calculate_the_objective_function();
```
///////////////////////////////////////////////////////////////////////// // FUNCTION SECTION // Warning: ADMB FUNCTIONS are unpredictable when they call other ADMB FUNCTIONS. It is safer to simply write global functions in  $C++$  (in the GLOBALS\_SECTION) // and call these if you wish to nest the routines. ///////////////////////////////////////////////////////////////////////// //---------------------------------------------------------------------- ------------- FUNCTION define parameters //---------------------------------------------------------------------- ------------ int j, y, inow; current\_ph=current\_phase(); n\_calls(current\_ph) += 1; //-------------compute expectations of state variables---------------- // if(n\_calls(1)==1) cout << "expectations of state variables" << endl;  $i=1;$  // expected natural mortality rate by age if(n calls(1)==1) cout << " natural mortality" << endl; inow=i; m\_prior=0.; //code for nature=22 if(nature(inow) == $22$ ) { //cout << "inside 22 loop " << endl; for (  $j=1$ ;  $j<=npf(nature(inow))$ ;  $j++)$  {  $m(j)$  = best\_guess(i);  $exp_m(j) = mfexp(-m(j) * half\_delta)$ ; //cout << "m(j) " << m(j) << endl;  $i=i+1;$  } //end for-loop } //end if else { for (  $j=1$ ;  $j<=npf(nature(inow))$ ;  $j++)$  { function\_parameter(j)=par\_est(i); if(pdf(i)>0 && iph(i)>0 && iph(i)<=current\_ph) m\_prior+=neg\_log\_prior(function\_parameter(j),best\_guess(i),par\_specs(i,3)  $,par\_species(i,4)$ , $cv(i)$ , $pdf(i))$ ;  $i=i+1;$  } for (  $a=1$ ;  $a \leq -nages$ ;  $a++$ ) { m(a)=function\_value(nature(i-1), function parameter, double(age(1)+a)-1);  $exp_m(a) = mfexp(-m(a)*half\_delta);$  } } //end else statement

```
//\text{cout} << "i, inow " << i << ", " << inow << endl;
  // expected recruitment parameters<br>if(n_calls(1)==1) cout << " recruitment" << endl;
    if(n_calls(1)==1) cout \lt\lt "
     inow=i; r_prior=0.; irn=i;
    for ( j=1; j<=npf(nature(inow)); j++) {
       recruitment_parameter(j)=par_est(i); 
      if(pdf(i)>0 && iph(i)>0 && iph(i)<=current ph)
r_prior+=neg_log_prior(recruitment_parameter(j),best_guess(i),par_specs(i
,3), par_specs(i,4), cv(i), pdf(i));
      i=i+1; }
      if(n\_calls(1)==1) {
       if(pup start>0) recruitment parameter(2)=pup start; //(LIZ 13)
feb 2006) 
       }
  // expected growth/fecundity parameters<br>if(n_calls(1)==1) cout << " growth" << endl;
    if(n\_calls(1)=1) cout << "
     inow=i; w_prior=0.; iwn=i;
    for ( j=1; j<=npf(nature(inow)); j++) {
      qrowth parameter(j)=par est(i);
       if(pdf(i)>0 && iph(i)>0 && iph(i)<=current_ph) 
w_prior+=neg_log_prior(growth_parameter(j),best_guess(i),par_specs(i,3),p
ar\_species(i,4), cv(i),pdf(i));i=i+1; }
    for ( a=1; a<=nages-1; a++) {
       if(fecundity_input(a)>=0) fecundity(a)=fecundity_input(a); else 
fecundity(a)=function_value(nature(i-1),growth_parameter,ag(a)+spawn_time);
      for (j=1; j<=nsteps; j++)w(a,j)=function_value(nature(iwn),growth\_parameter,ag(a)+step_time(j)); }
    if(m(nages)>0) plus_age = age(2) + mfexp(-m(nages))/(1-mfexp(-m(nages)));
else plus_age=2*age(2);
     if(fecundity_input(nages)>=0) 
fecundity(nages)=fecundity_input(nages); else 
fecundity(nages)=function_value(nature(i-
1),growth_parameter,plus_age+spawn_time);
   // virgin spawner-per recruit
     spr0=spr(p,fecundity,m,one_vector_age,zero,spawn_time,nages);
   // expected q
     if(n_calls(1)==1) cout << " catchability" << endl;
     q_prior=0.;
    for (set=1; set <= nqs; set ++) {
       inow=i;
      for ( j=1; j<=npf(nature(inow)); j++) {
```

```
function\_parameter(j)=par\_est(i);if(pdf(i)>0 && iph(i)>0 && iph(i)<=current ph) q prior(set) +=
neg_log_prior(function_parameter(j),best_guess(i),par_specs(i,3),par_spec
s(i,4), cv(i), pdf(i));
        i=i+1; }
      for (y=1; y<=nyears; y++) q(y, set)=function_value(nature(i-1), function parameter, one);
     }
   // expected effort
    if(n\_calls(1)=1) cout << " effort" << endl;
     e_prior=0.;
    for (set=1; set <= nes; set ++) {
      e(1, set) = par_set(i);if(pdf(i))>0 && iph(i)>0 && iph(i)<=current\_ph e_prior(set) +=
neg_log_prior(e(1,set),best_guess(i),par_specs(i,3),par_specs(i,4),cv(i),
pdf(i));i=i+1; }
    for (set=1; set <= nes; set ++) {
       inow=i;
      for ( j=1; j<=npf(nature(inow)); j++) {
        function_parameter(j)=par_est(i);
        if(pdf(i))>0 && iph(i)>0 && iph(i)<=current\_ph e_prior(set) +=
neg_log_prior(function_parameter(j),best_guess(i),par_specs(i,3),par_spec
s(i,4), cv(i), pdf(i));
        i=i+1; }
       for ( y=nyears_deterministic+1; y<=nyears; y++) 
e(y, set)=function_value(nature(i-1), function\_parameter, double( y-nyears_deterministic-1)/nyears_stochastic ) );
 }
   // expected selectivity/vulnerability
     if(n_calls(1)==1) cout << " vulnerability" << endl;
     s_prior=0.;
    for (set=1; set <= nss; set ++) {
       inow=i;
      for ( j=1; j<=npf(nature(inow)); j++) {
        function_parameter(j)=par_est(i);
        if(pdf(i))>0 & iph(i)>0 & iph(i)<=current-ph s_prior(set) +=
neg_log_prior(function_parameter(j),best_guess(i),par_specs(i,3),par_spec
s(i,4), cv(i), pdf(i));
        i=i+1; }
      for (a=1; a<=nages; a++) s(a, set)=function_value(nature(i-1),function_parameter,double(age(1)+a-1));
     }
    //cout \lt\lt s \lt \text{endl};
   //-------------expected relative observation variances---------//
```

```
 if(n_calls(1)==1) cout << " observation variances" << endl;
     c_d_prior=0.;
    for (set=1; set <= ncds; set ++) {
      c_d_{var(set)=par_set(i);if(pdf(i)>0 && iph(i)>0 && iph(i)<=current_ph) c_d_prior(set) +=
neg_log_prior(c_d_var(set),best_guess(i),par_specs(i,3),par_specs(i,4),cv
(i), pdf(i);i=i+1; }
     i_d_prior=0.;
    for (set=1; set <= nids; set ++) {
       i_d_var(set)=par_est(i); 
       if(pdf(i)>0 && iph(i)>0 && iph(i)<=current_ph) i_d_prior(set) += 
neg_log_prior(i_d_var(set),best_guess(i),par_specs(i,3),par_specs(i,4),cv
(i), pdf(i));
      i=i+1; }
    e d prior=0.;
    for (set=1; set <= neds; set ++) {
      e_d\varphi = \arg\varphi = \arg\varphiif(pdf(i))>0 & iph(i)>0 & iph(i)<-current-ph) e_d_prior(set) +=
neg_log_prior(e_d_var(set),best_guess(i),par_specs(i,3),par_specs(i,4),cv
(i), pdf(i));
      i=i+1; }
   //-------------overall scale of variance----------------//
     if(active(overall_var) && o_var_pdf>0) 
v_prior=neg_log_prior(overall_var,o_var_best_guess,o_var_specs(2),o_var_s
pecs(3),o_var_cv,o_var_pdf);
   //-------------incorporate process errors----------------//
     if(n_calls(1)==1) cout << "priors for recruitment process parameters" 
<< endl;
     r_process_prior=zero; 
     if(active(r_rho) && r_rho_pdf>0) 
r_process_prior+=neg_log_prior(r_rho,r_rho_best_guess,r_rho_specs(2),r_rh
o_specs(3),r_rho_cv,r_rho_pdf);
     if(active(r_var) && r_var_pdf>0) 
r_process_prior+=neg_log_prior(r_var,r_var_best_guess,r_var_specs(2),r_va
r_specs(3),r_var_cv,r_var_pdf);
     if(n_calls(1)==1) cout << "priors for q process parameters" << endl;
     q_process_prior=zero;
    for (set=1; set <= nqs; set ++) {
       if(active(q_rho(set)) && q_rho_pdf(set)>0) 
q_process_prior+=neg_log_prior(q_rho(set),q_rho_best_guess(set),q_rho_spe
cs(set,2),q_rho_specs(set,3),q_rho_cv(set),q_rho_pdf(set));
```

```
 if(active(q_var(set)) && q_var_pdf(set)>0) 
q_process_prior+=neg_log_prior(q_var(set),q_var_best_guess(set),q_var_spe
cs(set,2),q_var_specs(set,3),q_var_cv(set),q_var_pdf(set));
 }
     if(n_calls(1)==1) cout << "priors for effort process parameters" << 
endl;
     e_process_prior=zero; 
    for (set=1; set <= nes; set ++) {
       if(active(e_rho(set)) && e_rho_pdf(set)>0) 
e_process_prior+=neg_log_prior(e_rho(set),e_rho_best_guess(set),e_rho_spe
cs(set,2),e_rho_specs(set,3),e_rho_cv(set),e_rho_pdf(set));
       if(active(e_var(set)) && e_var_pdf(set)>0) 
e process prior+=neg_log_prior(e_var(set),e_var_best_quess(set),e_var_spe
cs(set,2),e_var_specs(set,3),e_var_cv(set),e_var_pdf(set));
     }
     if(n_calls(1)==1) cout << "catchability deviations" << endl;
    for (set=1; set <= nqs; set ++) {
      if(q dev iph(set)>0 && q dev iph(set)<=current ph) {
        //for (y=2; y <= n eras; y ++) {
               //I changed 2 to nyears_deterministic+1 and n_eras to 
nyears in the y-loop (LIZ 8/18/2005) 
        for (y=nyears_deterministic+1; y <=nyears; y++) {
          if(q\_dev\_pdf(set)=1) q(y, set)=q(y, set)*mfexp(q\_devs(set,y));
else q(y, set)=q(y, set)+q\_devs(set, y);
 }
       }
     }
     if(n_calls(1)==1) cout << "effort deviations" << endl; 
    for (set=1; set <= nes; set ++) {
       if(e_dev_iph(set)>0 && e_dev_iph(set)<=current_ph) {
        for (y=nyears deterministic+1; y<=nyears; y++) {
           t=y-nyears_deterministic+1;
          if(e\_dev\_pdf(set)=1) e(y,set)=e(y,set)*mfexp(e\_devs(set,t));else e(y, set)=e(y, set)+e\_devs(set, t);
 }
       }
       //LIZ 14-feb-2006: making effort-type fleet specific;
    //for (a=1; a<=n\_catch\_series; a++) {
     //cout << "catch series " << a << " effort type " << 
effort_model_type(a) << endl;
      for (y=1; y<=nyears_deterministic; y++) {<br>if(effort_model_type(set)<=0) e(y,se(y, set) = effort\_obs(y, set); else if(effort_model_type(set)==1) e(y,set) = e(1,set) ; 
                                        e(y, set) = e(1, set) + (e(nyears_deterministic+1, set) - e(1, set) )*(y-1)/nyears_deterministic;
      }
      //} //end loop on catch series
     } //end loop on effort sets
```

```
 //cout << e << endl;
```

```
//----------------------------------------------------------------------
-------------
FUNCTION calculate_biomass_and_predicted_catch
 // Integrate the population dynamics over n time steps per year
 //----------------------------------------------------------------------
-------------
   catch_pred=0.0; index_pred=0.0 ; ssb=0; agecomp_pred.initialize(); 
plusage_penalty=0; n_penalty=0;
n_virg=0.0;w_virg=0.0;n_last=0.0;w_last=0.0;Btot=0.0;B0=0.0;SSB0=0.0;Nmat
0=0.0;Nmatcurrent=0.0;
   total_catch.initialize(); total_yield.initialize(); 
average n.initialize();
   if(n_calls(1)==1) cout << "Calculating fishing mortality" << endl;
  for (series=1; series<=n_catch_series;series++)
     if(catch_pdf(series)>0) {
      for (y=1; y<=nyears; y++)f(nages,y,series)=e(y,ces(series)) * q(y,cqs(series));
      for (a=1; a<=nagesia++) {
          pred=s(a,css(series))*catch_delta(series);
         for (y=1; y<=nyears; y++) {
              f(a,y,series)=pred*f(nages,y,series);
  //cout << y << " " << a << " " << series << " " << \sim " " << \sim " " << \sim " " << \sim " \sim " \sim " \sim " \sim " \sim " \sim " \sim " \sim " \sim " \sim " \sim " \sim " \sim " \sim "\sim "\sim "\sim "\sim "\sim "
f(nages,y,series) << endl;
          } //end for loop on years
        } // end age loop 
     } // end if
  for (series=1; series<=n_index_series;series++)
     if(index_pdf(series)>0)
      for (a=1; a<=nagesia++) {
         pred=s(a,iss(series))*index_delta(series);
        for (y=1; y<=nyears; y++)f\_index(a, y, series)=pred * q(y, igs(series)); }
   //cout << "recruitment pars " << recruitment_parameter << endl;
   pup_survival=recruitment_parameter(2);
   alpha=pup_survival*spr0;
   recruitment_parameter(2)=alpha;
   steepness=alpha/(alpha+4.0);
  //cout << "recruitment pars " << recruitment_parameter << endl;
   if(n_calls(1)==1) cout << "Calculating virgin population structure" << 
endl;
  r=recruitment\_parameter(1); Bvirgin=spr0*r(1); if (age(1)=0)ssb(1)=Bvirgin;
  n(1,1,1)=r(1);for (a=2; a<=nages; a++) {
    n(a,1,1)=n(a-1,1,1)*mfexp(-m(a-1));if(a == nages) n(a,1,1) = n(a,1,1) / (one-mfexp(-m(a)));
```

```
 }
   if(n_calls(1)==1) cout << "Calculating time trajectory of population 
structure" << endl;
  for (y=1; y<=ny=axis; y++) {
     // distinguish historical period (no process errors) from modern 
epoch (has process errors)
    if(y<=nyears deterministic) t=1; else t=y-nyears deterministic+1;
     // update recruitment
    if(y>aqe(1))r(y)=function_value(nature(irn),recruitment_parameter,ssb(y-
age(1))/Bvirgin; // x-year-olds in year x+1 were produced in year 1 (for
which one can compute the ssb)
    if(t>1 && active(r_devs)) \{if(r\_dev\_pdf==1)r(y)=r(y)*mfexp(r_devs(t)); else r(y)=r(y)+r_devs(t); }
    n(1,y,1)=r(y);if(age(1)==0 && y=1) ssb(1)=0; // don't need this anymore (it gets
recalculated)
     // update abundance and accumulate catches/indices after time step 
delta
    for (a=1; a<=nages; a++) {
      for (int j=1; j<=nsteps; j++) {
        average_n(a,y) \text{+=} n(a,y,j);//cout << a << " " << y << " " << \exists << \forall ' << \exists ' << n(a,y,j) << endl;
         // spawning at beginning of step (month/season)
         if(j==spawn_season) {
           if(a==nages && fecundity_input(a)<0) 
fecundity(a)=function_value(nature(iwn),growth_parameter,plus_age+spawn_t
ime);
        ssb(y)+=p(a)*fecundity(a)*n(a,y,j);<br>}
 }
         // then natural mortality until mid-interval
        n(a,y,j+1)=n(a,y,j)*exp_m(a);//cout << "exp_m(a) " << exp_m(a) << endl; // then indices and catches
         for (series=1; series<=n_series; series++) {
           //if(series<=n_index_series && index_pdf(series)>0 && 
index_obs(y,series)>=0 && j>=index_first(series) && 
j<=index_last(series)) {
           if(series<=n_index_series && index_pdf(series)>0 && 
j>=index_first(series) && j<=index_last(series)) {
            index_by_age = (f_index(a,y,series)) * n(a,y,j+1);if(index units(series)==1) index pred(y,series) +=
index_by_age;
             else {
```

```
 if(a==nages) 
w(a,j)=function value(nature(iwn),growth parameter, plus age+step time(j))
;
            index_pred(y,series) += index_by_age*w(a,j);<br>}
 }
 }
           if(series<=n_catch_series && catch_pdf(series)>0 && 
j>=catch first(series) && j<=catch last(series)) {
            catch_by_age = f(a,y,\text{series}) * n(a,y,j+1);n(a,y,j+1) = postun(n(a,y,j+1)-catch_by_age, one, n_penalty); if(a==nages) 
w(a,j)=function_value(nature(iwn),growth\_parameter,plus\_age+step_time(j));
            total catch(a,y)+=catch by age;
total_yield(a,y)+=catch_by_age*w(a,j);
            if(catch\_units(series)=2) catch_pred(y,series) +=catch_by_age*w(a,j); else catch_pred(y,series) += catch_by_age;
 }
           if(series<=n_agecomp_series && j>=agecomp_first(series) && 
j<=agecomp_last(series)) {
             if(series<=n_catch_series) agecomp_pred(a,y,series) += 
catch_by_age; 
            else agecomp_pred(a,y,series) +=
index_by_age; 
 }
         } // end series loop
         // then natural mortality until end of interval
        n(a,y,j+1)=n(a,y,j+1)*exp_m(a); } // end j loop
      n(a+1, y+1, 1) = n(a, y, nsteps+1) ; // This is the abundance at the
begining of the next year
      if(a==nages) \{n(a, y+1, 1) += n(a+1, y+1, 1); // plus-group
         plus_age=posfun((age(2)*n(a-
1,y,nsteps+1)+(plus_age+one)*n(a,y,nsteps+1))/n(a,y+1,1),double(nages),pl
usage_penalty);
       }
      average_n(a,y) \text{+} = n(a,y) \text{,} nsteps+1;
       if(y == 1) {
          n\_virg(a)=n(a,y,1);w\_virg(a)=w(a,1);B0+=n_virg(a)*w_virg(a);SSB0+=n_virg(a)*fecundity(a)*p(a);
          Nmat0+=n_virg(a)*p(a); }
       if(y==nyears) {
          n_{{\text{last}}}(\text{a}) = n(\text{a}, \text{y}, \text{nsteps});
          w_last(a)=w(a, nsteps);
          Btot+=n_last(a)*w_last(a);
```

```
 Nmatcurrent+=n_last(a)*p(a);
 }
     } // end age loop
     // compute the predicted effort
    for (series=1; series<=n_effort_series; series++)
if(effort.pdf(series)>0) effort(pred(y,series) = e(y,ees(series));
   } // end year loop
   // sdreport variables
     // Projections and equilibrium statistics based on overall 
selectivity during last year
   if (sd_phase) {
   average_n=average_n/double(nsteps+1);
     r0=recruitment_parameter(1);
     alpha=recruitment_parameter(2);
    for (a=1; a<=nages; a++) {
       if(average_n(a,nyears)>tiny_number) 
s_latest(a)=total_catch(a,nyears)/average_n(a,nyears);
      else s latest(a)=1.0; } //end for-loop
     Fcurrent=max(s_latest); Bcurrent=ssb(nyears);
//Btot=sum(elem_prod(n_last,w_last));B0=sum(elem_prod(n_virg,w_virg));
//Btot=sum(elem_prod(n(a,nyears,nsteps),w(a,nsteps)));B0=sum(elem_prod(n(
a,1,1),w(a,1)));
     B=ssb; BoverBvirgin=B/Bvirgin; SSBdepletion=BoverBvirgin(nyears); 
Bdepletion=Btot/B0; Nmatdepletion=Nmatcurrent/Nmat0;
    s_equilibrium=s_latest;
     if (last_phase()) {
      for (a=1; a<=nages; a++)wbyage(a)=total_yield(a,nyears)/total_catch(a,nyears);
      // Compute equilibrium statistics
       if(n_calls(1)==1) cout << "Calculating equilibrium statistics" << 
endl;
       Fspr20=-9; Fspr30=-9; Fspr40=-9; Fspr50=-9; Fspr60=-9; F01=-9; 
Fmax=-9; Fmsy=-9;
       spr20=-9; spr30=-9; spr40=-9; spr50=-9; spr60=-9; spr01=-9; 
sprmax=-9; sprmsy=-9; 
       pred=0.001; yold=0; yprold=0; sprold=tiny_number;
      for (a=1; a<=nages; a++)wbyage(a)=total_yield(a,nyears)/total_catch(a,nyears);
       if(Fcurrent>0) s_latest=s_latest/Fcurrent;
      slope0=0.1*ypr(wbyage,m,s latest,pred,nages)/pred;
      while (1) {
        plus_age=age(2)+mfexp(-pred-m(nages))/(1-mfexp(-pred-m(nages)));
```

```
 if(fecundity_input(nages)<0) 
fecundity(nages)=function_value(nature(iwn),growth_parameter,plus_age+spa
wn_time);
wbyage(nages)=function_value(nature(iwn),growth_parameter,plus_age+0.5);
        sprtemp=spr(p,fecundity,m,s_latest,pred,spawn_time,nages); 
if(sprtemp<=0) sprtemp=0.0000001;
        spratio=sprtemp/spr0;
        yprtemp=ypr(wbyage,m,s_latest,pred,nages);
ytemp=yprtemp*equilibrium_ssb(nature(irn),recruitment_parameter,sprtemp,s
pr0)/sprtemp;
               if (Fspr60<0 && spratio<0.6) {Fspr60=pred-0.001; ypr60=yprold; 
spr60=sprold; Yspr60=yold; }
        else if(Fspr50<0 && spratio<0.5) {Fspr50=pred-0.001; ypr50=yprold; 
spr50=sprold; Yspr50=yold; }
        else if(Fspr40<0 && spratio<0.4) {Fspr40=pred-0.001; ypr40=yprold; 
spr40=sprold; Yspr40=yold; }
        else if(Fspr30<0 && spratio<0.3) {Fspr30=pred-0.001; ypr30=yprold; 
spr30=sprold; Yspr30=yold; }
        else if(Fspr20<0 && spratio<0.2) {Fspr20=pred-0.001; ypr20=yprold; 
spr20=sprold; Yspr20=yold; }
        if(F01<0 && ((yprtemp-yprold)/0.001)<=slope0) {F01=pred-0.001; 
spr01=sprold; ypr01=yprold;Y01=yold; }
        if(Fmax<0 && yprtemp<=yprold) { Fmax=pred-0.001; sprmax=sprold; 
yprmax=yprold; Ymax=yold; }<br>if(Fmsy<0 && ytemp<=yold)
                                        \{Fmsy=pred-0.001; sprmsy=sprold;yprmsy=yprold; Ymsy=yold; }
        yprold=yprtemp; sprold=sprtemp; yold=ytemp;
        pred=pred+0.001;
       if(pred>3.0 || (Fspr20>=0 && Fmax>=0 && Fmsy>=0) ) break;
       }
Bspr20=equilibrium_ssb(nature(irn),recruitment_parameter,spr20,spr0);
Rspr20=Bspr20/spr20;
Bspr30=equilibrium_ssb(nature(irn),recruitment_parameter,spr30,spr0);
Rspr30=Bspr30/spr30;
Bspr40=equilibrium_ssb(nature(irn),recruitment_parameter,spr40,spr0);
Rspr40=Bspr40/spr40;
Bspr50=equilibrium_ssb(nature(irn),recruitment_parameter,spr50,spr0);
Rspr50=Bspr50/spr50;
Bspr60=equilibrium_ssb(nature(irn),recruitment_parameter,spr60,spr0);
Rspr60=Bspr60/spr60;
       B01 
=equilibrium_ssb(nature(irn),recruitment_parameter,spr01,spr0); R01<br>=B01 /spr01;
       /spr01;
       Bmax 
=equilibrium_ssb(nature(irn),recruitment_parameter,sprmax,spr0); Rmax
=Bmax /sprmax;
```
 Bmsy =equilibrium\_ssb(nature(irn),recruitment\_parameter,sprmsy,spr0); Rmsy =Bmsy /sprmsy;

```
 if(Bspr20 >0) BoverBspr20 =Bcurrent/Bspr20 ; else BoverBspr20 =-9.0;
      if(Bspr30 >0) BoverBspr30 =Bcurrent/Bspr30 ; else BoverBspr30 =-9.0;
     if(Bspr40 > 0) BoverBspr40 =Bcurrent/Bspr40 ; else BoverBspr40 =-9.0;
      if(Bspr50 >0) BoverBspr50 =Bcurrent/Bspr50 ; else BoverBspr50 =-9.0;
     if(Bspr60 > 0) BoverBspr60 =Bcurrent/Bspr60 ; else BoverBspr60 =-9.0;<br>if(B01 > 0) BoverB01 =Bcurrent/B01 ; else BoverB01 =-9.0;
     if(B01 >0) BoverB01 =Bcurrent/B01 ; else BoverB01<br>if(Bmax >0) BoverBmax =Bcurrent/Bmax ; else BoverBmax
                 v0) BoverBmax =Bcurrent/Bmax ; else BoverBmax =-9.0;<br>
v0) BoverBmsy =Bcurrent/Bmsy ; else BoverBmsy =-9.0;
 if(Bmsy >0) BoverBmsy =Bcurrent/Bmsy ; else BoverBmsy =-9.0;
 if(Bmsy >0) inflection=Bmsy/Bvirgin; else inflection=-9.0;
      if(Fspr20 >0) FoverFspr20 =Fcurrent/Fspr20 ; else FoverFspr20 =-9.0;
      if(Fspr30 >0) FoverFspr30 =Fcurrent/Fspr30 ; else FoverFspr30 =-9.0;
      if(Fspr40 >0) FoverFspr40 =Fcurrent/Fspr40 ; else FoverFspr40 =-9.0;
      if(Fspr50 >0) FoverFspr50 =Fcurrent/Fspr50 ; else FoverFspr50 =-9.0;
     if(Fspr60 >0) FoverFspr60 =Fcurrent/Fspr60 ; else FoverFspr60 =-9.0;<br>if(F01 >0) FoverF01 =Fcurrent/F01 ; else FoverF01 =-9.0;
                                                      ; else FoverF01
      if(Fmax >0) FoverFmax =Fcurrent/Fmax ; else FoverFmax =-9.0;
      if(Fmsy >0) FoverFmsy =Fcurrent/Fmsy ; else FoverFmsy =-9.0;
     }// last_phase loop
   }// sd_phase loop
 //----------------------------------------------------------------------
FUNCTION calculate_the_objective_function
 //----------------------------------------------------------------------
   catch_lklhd=0; index_lklhd=0.; effort_lklhd=0.; agecomp_lklhd=0.; 
obj_func=0.; f_penalty=0;
 if(n calls(1)==1) cout << "Calculating objective function" << endl;
 // ---------------observation errors----------------
  for(y=1; y <= ny ears; y ++) {
     for(series=1; series<=n_catch_series; series++) 
if(catch_pdf(series)>0 && catch_obs(y,series)>=0) 
catch_lklhd(series)+=neg_log_lklhd(catch_obs(y,series),catch_pred(y,serie
s)+catch_min,catch_cv(y,series)*c_d_var(cvs(series))*overall_var,catch_pd
f(series),overall_var_pdf);
     for(series=1; series<=n_index_series; series++) {
if(index_pdf(series)==1 && index_obs(y,series)>0) 
index_lklhd(series)+=neg_log_lklhd(index_obs(y,series),index_pred(y,serie
s)+index_min(series),index_cv(y,series)*i_d_var(ivs(series))*overall_var,
index_pdf(series),overall_var_pdf); 
else van die beleidste van die beleidste van die beleidste van die beleidste van die beleidste van die beleids<br>Die beleidste van die beleidste van die beleidste van die beleidste van die beleidste van die beleidste van di
if(index_pdf(series)>0 && index_obs(y,series)>=0) 
index_lklhd(series)+=neg_log_lklhd(index_obs(y,series),index_pred(y,serie
s),index_cv(y,series)*i_d_var(ivs(series))*overall_var,index_pdf(series),
overall_var_pdf);
```

```
 }
```

```
 for(series=1; series<=n_effort_series; series++) 
if(effort_pdf(series)>0 && effort_obs(y,series)>=0) 
effort_lklhd(series)+=neg_log_lklhd(effort_obs(y,series),effort_pred(y,se
ries)+effort_min(series),effort_cv(y,series)*e_d_var(evs(series))*overall
_var,effort_pdf(series),overall_var_pdf);
     for(series=1; series<=n_agecomp_series; series++) {
      if(n agecomp data(y, series)>0) {
         pred=0;
        for(a=1; a<=nages; a++) pred+=agecomp\_pred(a,y,series);
        for(a=1; a<=nages; a++) \{if(pred>0)agecomp_pred(a,y,series)/=pred; else agecomp_pred(a,y,series)=0; }
        for(a=1; a<=nages; a++) {
          if(agecomp pdf(series)=8) { // Fournier's robustified normal
distribution
            var=( agecomp_pred(a,y,series)*(1-agecomp_pred(a,y,series)) +
0.1/nages )/n_agecomp_data(y,series);
agecomp_lklhd(series)+=neg_log_lklhd(agecomp_obs(a,y,series),agecomp_pred
(a,y,series), var, agecomp pdf(series), overall var pdf);
 }
           else if(agecomp_pdf(series)==2) { // least-squares
             var=1;
agecomp_lklhd(series)+=neg_log_lklhd(agecomp_obs(a,y,series)*n_agecomp_da
ta(y,series),agecomp_pred(a,y,series)*n_agecomp_data(y,series),var,agecom
p_pdf(series),2);
 }
           else if(agecomp_pdf(series)>0) { // multinomial distribution
             if(agecomp_obs(a,y,series)>0) 
agecomp_lklhd(series)+=n_agecomp_data(y,series)*neg_log_lklhd(agecomp_obs
(a,y,series),agecomp_pred(a,y,series)/agecomp_obs(a,y,series),var,agecomp
_pdf(series),overall_var_pdf);
 }
 }
       }
     }
   }
   if(n_catch_series>0) obj_func+=sum(catch_lklhd);
   if(n_index_series>0) obj_func+=sum(index_lklhd);
   if(n_effort_series>0) obj_func+=sum(effort_lklhd);
   if(n_agecomp_series>0) obj_func+=sum(agecomp_lklhd);
 // ---------------Process errors--------------------
   if(active(r_devs)) {
     r_lklhd=square(r_devs(2)); 
    for(t=3; t<=n_{eras}; t++) r_lklhd += square(r_devs(t)-r_rho*r_devs(t-
1)); 
    r_lklhd=0.5*(r_lklhd/r_lvar+double(n_eras-1)*log(r_lvar));
     obj_func +=r_lklhd;
   }
  for (set=1; set <= nes; set ++) {
     if(e_dev_iph(set)>0 && e_dev_iph(set)<=current_ph) {
```

```
 e_lklhd(set)=square(e_devs(set,2));
      for(t=3; t<=n eras; t++) e lklhd(set) += square(e devs(set,t)-
e_\text{rho}(set) * e_\text{devs}(set, t-1);
       e_lklhd(set)=0.5*(e_lklhd(set)/e_var(set)+(n_eras-
1)*log(e_var(set)));
      obj\_func += e_lklhd(set); }
   }
  for (set=1; set <= nqs; set ++) {
     if(q_dev_iph(set)>0 && q_dev_iph(set)<=current_ph) {
       if(overall_var_pdf==1 && q_dev_pdf(set)==1 && overall_var<zero) 
var=log(1.0+square(q_var(set)*overall_var));
      else if(overall var pdf==2 && q dev pdf(set)==2 &&
overall_var>zero) var=q_var(set)*overall_var;
       else 
var=get_variance(q(nyears_deterministic+1,set),q_var(set)*overall_var,q_d
ev_pdf(set),overall_var_pdf);
       q_lklhd(set)=square(q_devs(2,set));
      for(t=3; t<=n eras; t++) q lklhd(set) += square(q devs(set,t)-
q rho(set)*q devs(set,t-1));
       q_lklhd(set)=0.5*(q_lklhd(set)/var+(n_eras-1)*log(var));
      obj\_func += q_lklhd(set); }
   }
 // ---------------Bayesian priors-------------------//
   obj_func += 
m_prior+r_prior+w_prior+v_prior+sum(q_prior)+sum(e_prior)+sum(s_prior)+r_
process_prior+q_process_prior+e_process_prior;
// --------------penalty to avoid getting stuck in 'extreme fishing' 
solutions (i.e., mining with near zero F and very high N or 
hyperproductivity with ver)--------------------//
// if (!last_phase()) {<br>// if(current ph <= 2)
      if(current_ph <= 2) f penalty +=10.0*norm2(elem_div(total_catch,average_n)-.3);<br>// else if(current_ph <= 3) f_penalty +=
      else if(current_ph <= 3) f_penalty +=
1.0*norm2(elem_div(total_catch,average_n)-.3); 
// else f_penalty +=
0.1*norm2(elem_div(total_catch,average_n)-.3); 
1/}
//
   obj_func+=f_penalty+100.0*(plusage_penalty+n_penalty);
/////////////////////////////////////////////////////////////////////////
REPORT SECTION // uses regular C++ code
```

```
/////////////////////////////////////////////////////////////////////////
  cout << "Writing report" << endl;
  n_par_phase=initial_params::nvarcalc(); // number of active parameters
  double aic=2.0*(value(obj_func)+double(n_par_phase));
```

```
 report.setf(ios::right, ios::adjustfield);
```

```
 report.setf(ios::scientific, ios::floatfield);
   report << "------------------------------------------------------------
--------" << endl;
  report << "LIKELIHOOD RESULTS" << endl;
  report << "------------------------------------------------------------
--------" << endl;<br>report << "AIC
                                : " << \text{setw}(12) <<< \text{setprecision}(5) <<aic << endl;
   report << "data points : " << setw(12) << setprecision(5) << 
int(n_data) << endl;
   report << "estimated parameters: " << setw(12) << setprecision(5) << 
n_par_phase << endl;
  if(n_data<(n-par-phase+2)) {
     report << "AICc (small sample) : " << " undefined (too few data)" << 
endl;
   }
   else {
     double aicc=aic+2.0*double(n_par_phase*(n_par_phase+1)/(n_data-
n_par_phase-1));
   report << "AICc (small sample) : " << \text{setw}(12) << \text{sety}(5) <<
aicc << endl;
   }
   report << "OBJECTIVE FUNCTION : " << setw(12) << setprecision(5) << 
obj_func << endl;
  report << " Observation errors: " << endl;<br>report << " catch : " << setw(
               \text{catch} : " << \text{setw}(12) << \text{sety}(5) <<
catch_lklhd << endl;
  report << " effort : ";
     for (series=1; series<=n_effort_series; series++) report << " " << 
setw(12) << setprecision(5) << effort_lklhd(series) ; report << endl;<br>report << " indices : " ;
  report << " indices
   for (series=1; series<=n_index_series; series++) report << " " << 
setw(12) << setprecision(5) << index_lklhd(series) ; report << endl;
   report << " age composition : " ;
   for (series=1; series<=n_agecomp_series; series++) report << " " << 
setw(12) << setprecision(5) << agecomp_lklhd(series) ; report << endl;
 report << " Process errors : " << endl;
 report << " r recruitment : " << setw(12) << setprecision(5) << 
r_lklhd << endl;
   report << " q catchability : " ;
    for(set=1; set<=nqs; set++) report << setw(12) << setprecision(5) <<
q_lklhd(set) << " "; report << endl ;
  report << " e effort : ";
    for(set=1; set<=nes; set++) report << setw(12) << setprecision(5) <<
e_lklhd(set) << " "; report << endl ;
  report << " Priors : " << endl;
   report << " m natural mort. : " << setw(12) << setprecision(5) << 
m_prior << endl;
   report << " r recruitment : " << setw(12) << setprecision(5) << 
r_prior << endl;
 report << " r process error : " << \text{setw}(12) << \text{sety}(5) <<
r_process_prior << endl;
   report << " b historical F : " << setw(12) << setprecision(5) << 
e_prior << endl;
```
 report << " k growth : " << setw(12) << setprecision(5) << w\_prior << endl; report << " q catchability : " << setw(12) << setprecision(5) << q\_prior << endl; report << " q process error : " <<  $\text{setw}(12)$  <<  $\text{sety}(5)$  << q\_process\_prior << endl; report << " e effort : " << setw(12) << setprecision(5) << e\_prior << endl; report << " e process error : " << setw(12) << setprecision(5) << e\_process\_prior << endl; report << " catch variance : " << setw(12) << setprecision(5) << c\_d\_prior << endl; report << " effort variance : " << setw(12) << setprecision(5) << e\_d\_prior << endl; report << " index variance : " <<  $\text{setw}(12)$  <<  $\text{sety}(5)$  << i\_d\_prior << endl; report << " over-all var. : " << setw(12) << setprecision(5) << v\_prior << endl; report << " Penalties : " << endl; report << " Negative abund. : " <<  $\text{setw}(12)$  <<  $\text{setw}(2)$  <<  $\text{sety}(5)$  << n\_penalty << endl;<br>report << " Plus-age  $: " << \text{setw}(12) << \text{setprecision}(5) <<$ plusage\_penalty << endl; report << " Fishing mort. : " << setw(12) << setprecision(5) << f\_penalty << endl; report << " " << endl; if(overall\_var<zero) report << "OVERALL %CV : " << setw(12) << setprecision(5) << -100.0\*overall\_var << endl; else report << "OVERALL VARIANCE : " << setw(12) << setprecision(5) << overall\_var << endl;<br>report << " " << endl; report << " report << "LIFE-TIME REPRODUCTIVE RATE: " << setw(12) << setprecision(5) << alpha << endl; report << "STEEPNESS: " << setw(12) << setprecision(4) << alpha/(alpha+4) << endl; report << "PUP-SURVIVAL: " << setw(12) << setprecision(4) << pup\_survival << endl; report << " " << endl; report << "NUMBER OF FUNCTION EVALUATIONS (THIS PHASE): " << setw(12) << setprecision(5) << n\_calls(current\_ph) << endl; report << "NUMBER OF FUNCTION EVALUATIONS (CUMULATIVE): " << setw(12) << setprecision(5) << sum(n\_calls) << endl; report << " " << endl; report << " " << << " endl;<br>report << " \*\*\*\*\* " << endl; report << " Inflection-point (SSBmsy/SSB0) " << inflection << endl; report << " Btot " << Btot << " B0 " << B0<< " Btot/B0 " << Bdepletion << " SSB/SSB0 " << SSBdepletion << endl; report << "------------------------------------------------------------ --------" << endl; report << "MANAGEMENT BENCHMARKS" << endl; report << "Type F Y  $Y/R$  SSB<br>S/R R" << endl;  $R" << end1;$ 

 report << "------------------------------------------------------------ --------" << endl; report.setf(ios::scientific, ios::floatfield); report << "VIRGIN " << setw(12) << setprecision(4) << zero << " "<br><< zero << " " << zero << " " << spr0\*recruitment parameter(1) << " << zero << " " << zero << " " << spr0\*recruitment\_parameter(1) << " " << spr0 << " " << recruitment\_parameter(1) << endl; report << "MSY " << setw(12) << setprecision(4) << Fmsy << " " << Ymsy << " " << yprmsy << " " << Bmsy << " " << sprmsy << " " << Rmsy << endl; report << "MAX Y/R  $"$  << setw(12) << setprecision(4) << Fmax << " " << Ymax << " " << yprmax << " " << Bmax << " " << sprmax << " " << Rmax << endl; report <<  $"F0.1$   $"<< setw(12) << setprecision(4) << F01$  <<  $"$ << Y01 << " " << ypr01 << " " << B01 << " " << < spr01 << " " << R01 << endl; report << "20% SPR " <<  $setw(12)$  <<  $sety(4)$  <<  $sety(4)$  <<  $Fspr20$  << " " << Yspr20 << " " << ypr20 << " " << Bspr20 << " " << spr20 << " " << Rspr20 << endl; report << "30% SPR " << setw(12) << setprecision(4) << Fspr30 << " " << Yspr30 << " " << ypr30 << " " << Bspr30 << " " << spr30 << " " << Rspr30 << endl; report << "40% SPR " << setw(12) << setprecision(4) << Fspr40 << " " << Yspr40 << " " << ypr40 << " " << Bspr40 << " " << < " " <<< < < " " <<< Rspr40 << endl; report << "50% SPR " <<  $setw(12)$  <<  $sety(4)$  <<  $sety(4)$  <<  $sety(50)$  <<  $sety(7)$  = << Yspr50 << " " << ypr50 << " " << Bspr50 << " " << spr50 << " " << Rspr50 << endl; report << "60% SPR " << setw(12) << setprecision(4) << Fspr60 << " " << Yspr60 << " " << ypr60 << " " << Bspr60 << " " << spr60 << " " << Rspr60 << endl;<br>report << " report << " " << endl; report << " " << endl; report << "------------------------------------------------------------  $------" << end1;$  report << "PRESENT CONDITION OF STOCK" << endl; report << "Type F SSB" << endl; report << "------------------------------------------------------------ --------" << endl;<br>// if(Bspr20 :  $if(Bspr20 > 0)$  BoverBspr20 =Bcurrent/Bspr20 ; else BoverBspr20 =-9.0;  $if(Bspr30 > 0) BoverBspr30 = Bcurrent/Bspr30$ ; else BoverBspr30 =-9.0;<br>//  $if(Bspr40 > 0) BoverBspr40 = Bcurrent/Bspr40$ ; else BoverBspr40 =-9.0; // if(Bspr50 >0) BoverBspr50 =Bcurrent/Bspr50 ; else BoverBspr50 =-  $9.0;$  $if(Bspr60 > 0)$  BoverBspr60 =Bcurrent/Bspr60 ; else BoverBspr60 =-9.0;  $if(B01 > 0)$  BoverB01 =Bcurrent/B01 ; else BoverB01 =-9.0;<br>//  $if(Bmax >0)$  BoverBmax =Bcurrent/Bmax ; else BoverBmax =-9.0;

// if(Bmsy >0) BoverBmsy =Bcurrent/Bmsy ; else BoverBmsy =- 9.0; // if(Fspr20 >0) FoverFspr20 =Fcurrent/Fspr20 ; else FoverFspr20 =- 9.0;<br>//  $if(Fspr30 > 0)$  FoverFspr30 =Fcurrent/Fspr30 ; else FoverFspr30 =-9.0; // if(Fspr40 >0) FoverFspr40 =Fcurrent/Fspr40 ; else FoverFspr40 =- 9.0;<br>//  $if(Fspr50 > 0)$  FoverFspr50 =Fcurrent/Fspr50 ; else FoverFspr50 =-9.0;<br>//  $if(Fspr60 > 0)$  FoverFspr60 =Fcurrent/Fspr60 ; else FoverFspr60 =-9.0;  $if(F01 \t >0)$  FoverF01 =Fcurrent/F01 ; else FoverF01 =-9.0; // if(Fmax >0) FoverFmax =Fcurrent/Fmax ; else FoverFmax =- 9.0; if(Fmsy >0) FoverFmsy =Fcurrent/Fmsy ; else FoverFmsy =-9.0; report.setf(ios::scientific, ios::floatfield); report << "CURRENT " << setw(12) << setprecision(4) << Fcurrent << " " << Bcurrent report << " /MSY " << setw(12) << setprecision(4) << FoverFmsy << " " << BoverBmsy << endl; report << " /MAX Y/R" << setw(12) << setprecision(4) << FoverFmax << " " << BoverBmax << endl; report << " /F0.1 " << setw(12) << setprecision(4) << FoverF01 << " " << BoverB01 << endl; report << " /20% SPR" << setw(12) << setprecision(4) << FoverFspr20 << " " << BoverBspr20 << endl; report << " /30% SPR" << setw(12) << setprecision(4) << FoverFspr30 << " " << BoverBspr30 << endl; report << " /40% SPR" << setw(12) << setprecision(4) << FoverFspr40 << " " << BoverBspr40 << endl; report << " /50% SPR" << setw(12) << setprecision(4) << FoverFspr50 << " " << BoverBspr50 << endl; report << " /60% SPR" << setw(12) << setprecision(4) << FoverFspr60 << " " << BoverBspr60 << endl; report << " " << endl; report << " " << endl; report << "------------------------------------------------------------ --------" << endl; report << "ABUNDANCE ESTIMATES by age" << endl; report << "Year" << " "; report.setf(ios::fixed, ios::floatfield); for  $(a=1; a<=nages-1; a++)$  report <<  $setw(8)$  <<  $setprecision(0)$  <<  $a+age(1)-1 \leq w$  "; report <<  $set{w(8)}$  <<  $set{precision(0)}$  <<  $nage1)-1$  <<  $end1$ ; report << "------------------------------------------------------------ --------" << endl; for  $(y=1; y<=nyears; y++)$  { report.setf(ios::fixed, ios::floatfield); report  $\langle \times \text{setw}(4) \times \text{setprecision}(0) \times \text{y-year}(1) - 1 \times \text{y} \rangle$  "; report.setf(ios::scientific, ios::floatfield);

```
for (a=1; a<=nages-1; a++) report << setw(12) << setprecision(4) <<
n(a,y,1) << " ";
    report << setw(12) << setprecision(4) << n(nages, y, 1) << end1;
  }<br>report << "
                              report << " " << endl; report << " " << 
endl;
  report << "------------------------------------------------------------
--------" << endl;
   report << "FISHING MORTALITY RATE ESTIMATES by age" << endl;
   report << "Year" << " ";
   report.setf(ios::fixed, ios::floatfield);
  for (a=1; a<=nages-1; a++) report << setw(8) << setprecision(0) <<
a+age(1)-1 \leq w ";
   report << setw(8) << setprecision(0) << nages+age(1)-1 << endl;
  report << "------------------------------------------------------------
--------" << endl;
  for (y=1; y<=nyears; y++) {
     report.setf(ios::fixed, ios::floatfield);
    report \langle \cdot \rangle setw(4) \langle \cdot \rangle setprecision(0) \langle \cdot \rangle y+year(1)-1 \langle \cdot \rangle " ";
     report.setf(ios::scientific, ios::floatfield);
    for (a=1; a<=nages-1; a++) report << setw(12) << setprecision(4) <<
total_catch(a,y)/average_n(a,y) << " ";
     report << setw(12) << setprecision(4) << 
total\_catch(nages, y)/average_n(nages, y) << endl;
 }<br>report << "
                            report << " " << endl; report << " " << 
endl;
  report << "------------------------------------------------------------
--------" << endl;
  report << "CATCH ESTIMATES IN NUMBERS by age" << endl;
   report << "Year" << " ";
   report.setf(ios::fixed, ios::floatfield);
  for (a=1; a<=nages-1; a++) report << setw(8) << setprecision(0) <<
a+age(1)-1 \leq w ";
  report << set{w(8)} << set{precision(0)} << nages+age(1)-1 << end1;
   report << "------------------------------------------------------------
--------" << endl;
  for (y=1; y<=nyears; y++) {
     report.setf(ios::fixed, ios::floatfield);
    report << setw(4) << setprecision(0) << y+year(1)-1 << " ";
     report.setf(ios::scientific, ios::floatfield);
    for (a=1; a<=nages; a++) report << setw(12) << setprecision(4) <<
total\_catch(a, y) \ll " "; report << endl;
 }<br>report << "
                             report << " " << endl; report << " " << 
endl;
  report << "------------------------------------------------------------
--------" << endl;
   report << "CATCH ESTIMATES IN WEIGHT by age" << endl;
   report << "Year" << " ";
   report.setf(ios::fixed, ios::floatfield);
```

```
for (a=1; a<=nages-1; a++) report << setw(8) << setprecision(0) <<
a+ace(1)-1 \leq w ";
   report << setw(8) << setprecision(0) << nages+age(1)-1 << endl;
  report << "------------------------------------------------------------
--------" << endl;
  for (y=1; y<=ny=axis; y++) {
     report.setf(ios::fixed, ios::floatfield);
    report \langle \times setw(4) \langle \times setprecision(0) \langle \times y+year(1)-1 \langle \times " ";
     report.setf(ios::scientific, ios::floatfield);
    for (a=1; a<=nages; a++) report << setw(12) << setprecision(4) <<
total\_yield(a, y) \ll " " : report < " endi"}<br>report << "
                             report << " " << endl; report << " " << 
endl;
  report << "------------------------------------------------------------
--------" << endl;
   report << "SPAWNING BIOMASS ESTIMATES" << endl;
   report << "Year" << " " << endl;
   report.setf(ios::fixed, ios::floatfield);
   report << "------------------------------------------------------------
--------" << endl;
  for (y=1; y<=ny=axis; y++) {
     report.setf(ios::fixed, ios::floatfield);
    report << setw(4) << setprecision(0) << y + y = 1 -1 << " ";
     report.setf(ios::scientific, ios::floatfield);
    report << setw(12) << setprecision(4) << ssb(y) << endl;
  }<br>report << "
                              report << " " << endl; report << " " << 
endl;
  report << "------------------------------------------------------------
----------------" << endl;
   report << "CATCH ESTIMATES" << endl;
  report << "Series" << " Year" << " Observed" << " Predicted" << 
  Variance" << " Catchability" << " Effort" << endl;
  report << "------------------------------------------------------------
----------------" << endl;
   for(series=1; series<=n_catch_series; series++) {
     report.setf(ios::fixed, ios::floatfield);
     if(catch_pdf(series)==0)
       report << setw(4) << setprecision(0) << series << " " << "Not 
used" << endl;
     else {
      for (y=1; y<=ny=axis; y++) {
         if(y<=nyears_deterministic) t=1; else t=y-nyears_deterministic+1;
         report.setf(ios::fixed, ios::floatfield);
         report << setw(4) << setprecision(0) << series << " ";
        report << set{w(4)} << set{precision(0)} << y+year(1)-1 << " ";
         report.setf(ios::scientific, ios::floatfield);
        report \langle \cdot \rangle setw(12) \langle \cdot \rangle setprecision(4) \langle \cdot \rangle catch obs(y, series);
         report << setw(12) << setprecision(4) << catch_pred(y,series);
```

```
 report << setw(12) << setprecision(4) << 
get variance(catch pred(y,series)+catch min,catch cv(y,series)*c_d_var(cv
s(series))*overall_var,catch_pdf(series),overall_var_pdf) << " ";
        report << setw(12) << setprecision(4) << q(y, cqs(series)) << " ";
        report << set{w(12)} << set{precision(4)} << e(y, ces(series)) <<
endl;
       }
     }
   }
   report << " " << endl; report << " " << 
endl;
  report << "------------------------------------------------------------
--------" << endl;
  report << "EFFORT ESTIMATES" << endl;
  report << "Series" << " Year" << " Observed" << " Predicted" << 
" Variance" << endl;
   report << "------------------------------------------------------------
--------" << endl;
   if(n_effort_series<=0) report << " None used" << endl;
   for(series=1; series<=n_effort_series; series++) {
     report.setf(ios::fixed, ios::floatfield);
     if(effort_pdf(series)==0)
       report << setw(4) << setprecision(0) << series << " " << "Not 
used" << endl;
     else {
      for (y=1; y<=nyears; y++) {
         report.setf(ios::fixed, ios::floatfield);
        report \lt\lt setw(4) \lt\lt setprecision(0) \lt\lt series \lt\lt " ";
        report \langle \cdot \rangle setw(4) \langle \cdot \rangle setprecision(0) \langle \cdot \rangle y+year(1)-1 \langle \cdot \rangle ";
         report.setf(ios::scientific, ios::floatfield);
        report << set(w(12) << setprecision(4) << effort_obs(y, series);
        report << set(w(12) << setprecision(4) << effort\_pred(y, series);report << setw(12) << sety(4) <<
get_variance(effort_pred(y,series)+effort_min(series),effort_cv(y,series)
*e_d_var(evs(series))*overall_var,effort_pdf(series),overall_var_pdf) << 
endl;
       }
     }
   }
 report << " " << endl; report << " " << << "
endl;
  report << "------------------------------------------------------------
--------" << endl;
  report << "INDEX (CPUE) ESTIMATES" << endl;
  report << "Series" << " Year" << " Observed" << " Predicted" << 
  Variance" << " Catchability" << endl;
  report << "------------------------------------------------------------
------" << end1; if(n_index_series<=0) report << " None used" << endl;
   for(series=1; series<=n_index_series; series++) {
     report.setf(ios::fixed, ios::floatfield);
     if(index_pdf(series)==0)
       report << setw(4) << setprecision(0) << series << " " << "Not 
used" << endl;
```

```
 else {
      for (y=1; y<=nyears; y++) {
         if(y<=nyears_deterministic) t=1; else t=y-nyears_deterministic+1;
         report.setf(ios::fixed, ios::floatfield);
        report \langle \times \text{setw}(4) \times \text{setprecision}(0) \times \text{series} \times \langle \times \rangle ";
        report << setw(4) << setprecision(0) << y+year(1)-1 << " ";
         report.setf(ios::scientific, ios::floatfield);
        report \langle \times \text{setw}(12) \rangle \langle \times \text{setprecision}(4) \rangle \langle \times \text{index} \text{ obs}(y, \text{series}) \ranglereport << set(w(12) << setw(4) << index pred(y, series); report << setw(12) << setprecision(4) << 
get_variance(index_pred(y,series)+index_min(series),index_cv(y,series)*i_
d_var(ivs(series))*overall_var,index_pdf(series),overall_var_pdf) ;
        //report << setw(12) << setprecision(4) << q(t,iqs(series)) << "
" << endl;
          // changed t to y (LIZ 8/18/2005)
        report << setw(12) << setprecision(4) << q(y, igs(series)) << "
<< endl;
       }
     }
   }
  report << " \le " << endl; report << " \le " <<
endl;
  report << "------------------------------------------------------------
--------" << endl;
   report << "AGE COMPOSITION ESTIMATES" << endl;
   report << "Series" << " Year N" << " Predicted age composition" 
<< endl;
  report << "------------------------------------------------------------
--------" << endl;
   if(n_agecomp_series<=0) report << " None used" << endl;
   for(series=1; series<=n_agecomp_series; series++) {
     report.setf(ios::fixed, ios::floatfield);
     if(agecomp_pdf(series)<0)
       report << setw(4) << setprecision(0) << series << " " << "Not 
used" << endl;
     else {
      for (y=1; y<=ny=ars; y++) {
         if(n_agecomp_data(y,series)>0) {
           report.setf(ios::fixed, ios::floatfield);
          report \lt\lt setw(4) \lt\lt setprecision(0) \lt\lt series \lt\lt " ";
          report << setw(4) << setprecision(0) << y+year(1)-1 << " ";
           report << setw(4) << setprecision(0) << 
n_agecomp_data(y,series) << " pred: " ;
           report.setf(ios::scientific, ios::floatfield) ;
          for (a=1; a<=nages; a++) report << setw(12) << setprecision(4)<< agecomp_pred(a,y,series);
           report << endl;
           report.setf(ios::fixed, ios::floatfield);
           report << setw(4) << setprecision(0) << series << " ";
          report << setw(4) << setprecision(0) << y+year(1)-1 << " ";
          report << setw(4) << sety(0) <<
n_agecomp_data(y,series) << " obsd: " ;
           report.setf(ios::scientific, ios::floatfield) ;
```

```
for (a=1; a<=nages; a++) report << setw(12) << sety(12) < sety(4)<< agecomp_obs(a,y,series);
         report << endl;
 }
       }
     }
   }
 report << " \le " << endl; report << " \le " <<
endl;
  report << "------------------------------------------------------------
--------" << endl;
  report << "WEIGHT ESTIMATES by age ( yield(age,year)/catch(age,year) 
)" << endl;
  report << "Year" << " ";
   report.setf(ios::fixed, ios::floatfield);
  for (a=1; a<=nages-1; a++) report << setw(8) << setprecision(0) <<
a+age(1)-1 \leq w ";
   report << setw(8) << setprecision(0) << nages+age(1)-1 << endl;
  report << "------------------------------------------------------------
--------" << endl;
  for (y=1; y<=nyears; y++) {
     report.setf(ios::fixed, ios::floatfield);
    report << set{w(4)} \le set{precision(0)} \le set{y+year(1)-1} \le " " "; report.setf(ios::scientific, ios::floatfield);
    for (a=1; a<=nages; a++) {
      if(total_catch(a,y)>0) wbyage(a)=total_yield(a,y)/total_catch(a,y);
else wbyaqe(a)=w(a,1);if(a<naqes) report << setw(12) << setprecision(4) << wbyaqe(a) << "
"; 
      else report << setw(12) << setprecision(4) << wbyage(nages) 
<< " " << endl;
     }
   }
  report << "------------------------------------------------------------
------" << end1; report << "SELECTIVITY AT AGE" << endl;
  for (y=1; y<=nss; y++) {
     report.setf(ios::fixed, ios::floatfield);
    report << set{w(4)} << set{precision(0)} << y << " ";
     report.setf(ios::scientific, ios::floatfield);
    for (a=1; a<=nages; a++) report << setw(12) << setw(12) << sety(4) <<
s(a,y) \leq  " " ;
   report << " " << endl;
   } 
 report << " " << endl; report << " " <<
endl;
 #include "SB_make_Rfile.cxx"
/////////////////////////////////////////////////////////////////////////
RUNTIME_SECTION
/////////////////////////////////////////////////////////////////////////
```

```
convergence_criteria 1.e-2,1.e-3,1.e-5
maximum_function_evaluations 200,500,1000
```

```
/////////////////////////////////////////////////////////////////////////
TOP_OF_MAIN_SECTION
/////////////////////////////////////////////////////////////////////////
 // set buffer sizes etc...
 arrmblsize=600000;
 qradient structure::set MAX NVAR OFFSET(500);
 gradient_structure::set_NUM_DEPENDENT_VARIABLES(50000);
 gradient_structure::set_GRADSTACK_BUFFER_SIZE(10000000);
 gradient_structure::set_CMPDIF_BUFFER_SIZE(40000000);
/////////////////////////////////////////////////////////////////////////
GLOBALS_SECTION
/////////////////////////////////////////////////////////////////////////
 #include "D:\Enric SYX\My Documents\My 
Data\Private\ADMB\03_SPASM\fishgraph_Enric_11_04_2011\admodel.h"
 #include "D:\Enric SYX\My Documents\My 
Data\Private\ADMB\03 SPASM\fishgraph Enric 11_04_2011\admb2r.cpp"
   double zero, one, tiny_number, huge_number, two_pi;
   int 
imy, imd, iwy, iwd, iwn, irv, ird, irn, i_one, i_two, current_ph, series, set, y, t, a;
 //----------------------------------------------------------------------
-------------
   dvariable neg_log_lklhd(dvariable obs,dvariable pred,dvariable var,int 
pdf,int overall_var_pdf)
 // compute generic negative log-likelihood formulae
 //----------------------------------------------------------------------
-------------
   {
     dvariable answer, alph, beta;
    if( obs < 0.0 || (obs == 0 & & (pdf == 1 || pdf == 3 || pdf == 7)) )
       answer=0.0; // no data or process
     else {
       switch(pdf) {
        case 1: // lognormal
          if(pred<=0) {answer=square(pred)*huge_number; break;}<br>if(var<0) var=log(1.0 + square(var))var=log(1.0+square(var)) ;
// convert cv to variance on log scale
             else if(overall_var_pdf==2) var=log(1.0+var/square(pred)); // 
convert observation variance to log scale
            else if(overall_var_pdf==0) var=1.0; \frac{1}{2} //
automatic equal weighting
          if(obs==pred) answer= 0.5*log(var);<br>else answer= 0.5*( square(
                    answer= 0.5*( square(log(obs/pred))/var +
log(var) );
           break;
         case 2: // normal
```

```
 if(var<0) var=square(var)*square(pred); // 
convert cv to variance on observation scale
             else if(overall_var_pdf==1) var=square(pred)*(mfexp(var)-1); 
// convert log-scale variance to observation scale
            else if(overall_var_pdf==0) var=1.0; \frac{1}{2} //
automatic equal weighting
          answer= 0.5*(square(obs-pred)/var + log(var));
           break;
         case 3: // Multinomial (pred is expected proportion, obs is 
observed frequency)
           if(pred<=0) {answer=square(pred)*huge_number; break;}
           answer= -obs*log(pred+0.000001);
           break;
         case 4: // Poisson (pred is expected value, obs is observed)
           if(pred<=0) {answer=square(pred)*huge_number; break;}
           answer= pred-obs*log(pred+0.000001);
           break;
         case 5: // Chi-Square
           answer= square(obs-pred)/(pred+1.0);
           break;
         case 6: // laplace (double exponential)--check this
           if(var<0) var=log(1.0+square(var)) ; 
// convert cv to variance on log scale
             else if(overall_var_pdf==2) var=log(1.0+var/square(pred)); //
convert observation variance to log scale
            else if(overall_var_pdf==0) var=1.0; \frac{1}{2} //
automatic equal weighting
           var=sqrt(var);
           if(obs==pred) answer=log(var);
          else answer= log(sqrt(2.0))*sfabs((obs-pred)/var) + log(var) ;
           break;
         case 7: // gamma
          if(pred<=0) {answer=square(pred)*huge_number; break;}<br>if(var<0) var=square(var)*square(
                                        var=square(var)*square(pred);
// convert cv to variance on observation scale
           else if(overall_var_pdf==1) var=square(pred)*(mfexp(var)-1);
// convert log-scale variance to observation scale
           else if(overall_var_pdf==0) var=1.0; //
automatic equal weighting
           alph=square(pred)/var; beta=var/pred;
           answer= alph*log(beta)-(alph-1)*log(obs)+obs/beta+gammln(alph);
           break;
         case 8: // Fournier robust normal (variance must be calculated 
externally)
           answer= 0.5*log(two_pi*var)-log( mfexp(-square(obs-
pred)/(2.0*var) + 0.01 );
           break; 
         default: // no such pdf accomodated
           cout << "The pdf must be either 1 (lognormal), 2 (normal), 3 
(multinomial), 4 (Poisson), " << endl;
          cout << " 5 (Chi-Square), 6 (Laplace), 7 
(gamma) or 8 (robustified normal) " << endl;
           cout << "Presently it is " << pdf << endl;
          exit(0);
```

```
 }
     }
     return answer;
   }
 //----------------------------------------------------------------------
   dvariable neg_log_prior(dvariable obs,dvariable pred,double 
lower,double upper,dvariable var,int pdf)
 //----------------------------------------------------------------------
\{ int oldcount;
     dvariable answer;
     dvariable alph, beta;
     // compute generic pdf's
     switch(pdf) {
         case 1: // lognormal
           if(pred<=0) answer=square(pred)*huge_number;
           else if(obs/pred<=0) answer=square(obs/pred)*huge_number;
           else {
             if(var<0) var=log(1.0+square(var)) ; // convert cv to 
variance on log scale
          answer= 0.5*(square(log(obs/pred))/var + log(var));
 }
          break;
         case 2: // normal
           if(var<0 && pred!=0) var=square(var*pred); // convert cv 
to variance on observation scale
          else if(var<0) var=var*tiny_number; // cv not
really appropriate if predicted value close to zero
          answer= 0.5*(square(obs-pred)/var + log(var));
          break;
         case 3: // uniform
           if(pred>=lower && pred<=upper) answer= log(upper-lower);
           else answer=huge_number;
           break;
         case 4: // uniform on log-scale
           if(pred>=lower && pred<=upper) answer= log(log(upper/lower));
           else answer=huge_number;
           break;
         case 5: // gamma
           if(pred==zero) answer=huge_number;
           else if(obs/pred<=0) answer=huge_number;
           else {
             if(obs<0) {pred=pred*-1.0; obs=obs*-1.0;} // negative of 
parameter value considered gama distributed
             if(var<0) var=square(var*pred); // convert cv to 
variance on observation scale
             alph=pred*pred/var; beta=var/pred;
             answer= alph*log(beta)-(alph-
1)*log(obs)+obs/beta+gammln(alph);
 }
           break;
         case 6: // beta
```

```
 if(var<0) var=square(var*pred); // convert cv to variance 
on observation scale
           var=var/square(upper-lower); // rescale variance to 
beta (0,1) scale
           pred=(pred-lower)/(upper-lower); // rescale prediction to 
beta (0,1) scale
           obs=(obs-lower)/(upper-lower); // rescale observation to 
beta (0,1) scale
           alph=(pred*pred-pred*pred*pred-pred*var)/var; beta=alph*(1/obs-
1);
          if(pred>=0 && pred<=1) answer= (1-a1ph)*log(obs)+(1-beta)*log(1-obs)-gammln(alph+beta)+gammln(alph)+gammln(beta);
           else answer=huge_number;
           break;
         default: // no such pdf accomodated
           cout << "The prior must be either 1(lognormal), 2(normal), 
3(uniform), 5(gamma) or 6(beta)." << endl;
           cout << "Presently it is " << pdf << endl;
          exit(0); }
     return answer;
   }
 //----------------------------------------------------------------------
   dvariable function_value(int nature, dvar_vector par_func, dvariable 
obs)
 //----------------------------------------------------------------------
   {
     dvariable answer;
     // constants
     if(nature==1 || nature==13 || nature==14 || nature==50)
       return par_func(1);
     // polynomial of degree nature-1
     else if( nature<5) {
       answer=0.0;
      for(int j=1; j<nature; j++) {
        answer=answer+par_func(j)*pow(obs,j-1);
       }
       return answer+par_func(nature)*pow(obs,nature-1); // trick to 
avoid calculating the derivative of the final sum twice
     }
     // knife edge selectivity function
     else if( nature==5) {
       if(obs < par_func(1) ) return 0; else return 1;
     }
     // logisitic selectivity function
     else if( nature==6) {
      return 1/(1+mfexp(-(obs-par_function2))/par_function(1)));
     }
```

```
 // gamma selectivity function
     else if( nature==7) {
       //return pow((mfexp(1-
obs/par\_func(2)) * obs/par\_func(2)), 1.0/square(par\_func(1)) -1.0);
         return 
pow((obs/(par\_func(1)*par\_func(2))), par\_func(1)*exp(par\_func(1)-(obs/par\_func(2));
     }
     // Chapman-Richards growth function (reduces to vonB with 
par\_func(4)=1 else if( nature==8) {
      //if(par_func(5)<=0 || par_func(1) <=0 || (1-par_func(4)*mfexp(-
par func(2)*(obs-par func(3)))\leq0) cout \lt\lt "Error in growth parameters"
<< endl; //LIZ commented out 5/23/2004;
       // original line of code:
       //return 
mfexp(log(par_func(5))+par_func(6)*(log(par_func(1))+log(1-
par_func(4)*mfexp(-par_func(2)*(obs-par_func(3))))/par_func(4))) ;
      answer=par func(1)*(1-par func(4)*exp(-par_func(2)/par_func(4)*(obs-par_func(3)))) ; // von bert 
       answer=par_func(7)*answer+par_func(8) ; // convert units 
      answer=par_func(5)*pow(answer,par_func(6)); // convert L to W
       return answer;
     }
     // Gompertz growth function
     else if( nature==9) {
       return par_func(1)*mfexp(-mfexp(-par_func(2)*(obs-par_func(3))));
     }
     // Beverton and Holt asymptotic function
     else if( nature==10) {
      return par\_func(1)*obs*par\_func(2)/(one+(par\_func(2)-one)*obs); }
     // Ricker dome-shaped function
    else if( nature==11) {
      if(par\_func(2)>0) return mfexp(log(par\_func(1))+log(obs)+(one-obs)*log(par_func(2)));
      else return mfexp(log(par_func(1))+log(obs)+(one-obs)*log(1));
     }
     // power function y=a*x**b
     else if( nature==12) { 
       return par_func(1)*pow(obs,par_func(2));
     }
     // double logistic function (LIZ added 8/18/2005)
     else if( nature==15) {
        return (1/(1+mfexp(-(obs-par_func(1))/par_func(2))))*(1-(1/(1+mfexp(-(obs-par_func(3))/par_func(4))))/par_func(5);
     }
```

```
 // exponential function of form: par_func(1)*exp(par_func(2)*obs)
      else if ( nature==16) {
         return par_func(1)*exp(par_func(2)*obs) ;
     }
     // invalid function type
     else {
       cout << "No such function type accomodated" << endl; exit(0);
       return answer;
     }
   }
 //----------------------------------------------------------------------
   dvariable get_variance(dvariable pred,dvariable var,int pdf,int 
overall_var_pdf)
 //----------------------------------------------------------------------
   {
     switch(pdf) {
      case 1: // autocorrelated lognormal<br>if(var<0) var
                                        var=log(1.0+square(var)) ;
// convert cv to variance on log scale
           else if(overall_var_pdf==2) var=log(1.0+var/square(pred)); 
// convert observation variance to log scale
           else if(overall_var_pdf==0) var=1.0; 
// automatic equal weighting
         break;
      case 2: // autocorrelated normal<br>if(var<0)
                                        var=square(var)*square(pred);
// convert cv to variance on observation scale
          else if(overall_var_pdf==1) var=square(pred)*(mfexp(var)-1);
// convert log-scale variance to observation scale
           else if(overall_var_pdf==0) var=1.0; 
// automatic equal weighting
         break;
       default: // no such pdf accomodated
        exit(0); }
     return value(var);
   }
 //----------------------------------------------------------------------
   dvariable spr(dvar_vector pp, dvar_vector ww, dvar_vector mm, 
dvar_vector ss, dvariable ff, dvariable tau ,int na)
 // Computes equilibrium spawn per recruit
 //----------------------------------------------------------------------
  \{ dvariable answer;
     dvariable survive;
     dvariable zz;
     survive=1;
     answer=0;
    for (a=1; a<sub>2</sub> = a+) {
      zz=mm(a)+ff*ss(a);
```

```
 answer+=pp(a)*ww(a)*mfexp(-zz*tau)*survive;
       survive=survive*mfexp(-zz);
     }
    zz=mm(na)+ff*ss(na); return answer+pp(na)*ww(na)*mfexp(-zz*tau)*survive/(1-mfexp(-zz));
   }
 //----------------------------------------------------------------------
   dvariable ypr(dvar_vector ww, dvar_vector mm, dvar_vector ss, dvariable 
ff,int na)
 // Computes equilibrium yield per recruit
 //----------------------------------------------------------------------
\mathcal{A} dvariable answer;
     dvariable survive;
     dvariable zz;
     survive=1;
     answer=0;
    for (a=1; a<sub>max</sub>; a++)zz=mm(a)+ff*ss(a);answer+=ww(a)*ss(a)*(1-mfexp(-zz))*survive/zz;
       survive=survive*mfexp(-zz);
     }
    zz=mm(na)+ff*ss(na); return ff*(answer+ww(na)*ss(na)*survive/zz);
   }
 //----------------------------------------------------------------------
   dvariable equilibrium_ssb(int nature, dvar_vector par_func, dvariable 
sprvalue, dvariable spr0)
 // Computes equilibrium spawning biomass
 //----------------------------------------------------------------------
\mathcal{A} dvariable spratio;
     if(sprvalue<=zero) sprvalue=tiny_number;
     spratio=sprvalue/spr0;
     if(par_func(2)>1.0/spratio) {
       // Beverton and Holt asymptotic function
 if( nature==10) return spr0*par_func(1)*(par_func(2)*spratio-
1.0)/(par_func(2)-1.0); // Beverton and Holt asymptotic function
      else if( nature==11) return spr0*par_func(1)*(1.0 + ratio)/log(par func(2))); // Ricker dome
log(spratio)/log(par_func(2)));
     }
     else
     return -9.0;
   }
 //----------------------------------------------------------------------
   dvariable goldensection(int typ, dvariable bf, dvar_vector ww, 
dvar_vector mm, dvar_vector ss, int na, dvar_vector mat, dvar_vector fec, 
dvariable tau, dvariable spr00, int sr nature, dvar vector par func)
// vars being passed: ... ref pt weight<br>mort s_equil. hages maturity fecund
mort s_equil. nages maturity fecundity<br>spawn_time spr0 sr_nature sr-pars
                             sr nature sr-pars
```

```
// Computes F's at maximum equilibrium yield per recruit and MSY
 //----------------------------------------------------------------------
\mathcal{A} dvariable y1, y2, f0, f1, f2, f3, af, cf, sprtemp,sprt, slope0;
     double g1, g2;
     int iter;
     af=0.0001; cf=3.0; g1=0.618034; g2=0.381966; 
    if(typ==i_two) \{for (iter=1; iter<29; iter++) {
        cf=cf-0.1; sprt=spr(mat, fec, mm, ss, cf, tau, na);
         sprtemp=spr(mat, fec, mm, ss, cf, tau, na)/spr00; 
y1=equilibrium_ssb(sr_nature,par_func,sprt,spr00)/sprt; 
         if(y1>0) break;
       }
     }
    if(bf>(cf-0.1)) bf=bf-(bf-cf+0.1);f0=af; f3=cf;if(fabs(cf-bf)>fabs(bf-af)) { f1=bf; f2=bf+q2*(cf-bf); }
    else { f2=bf; f1=bf-q2*(bf-af);y1 = -ypr(ww, mm, ss, f1, na); y2 = -ypr(ww, mm, ss, f2, na); // yieldper recruit
    if(typ==3) { slope0=0.1*ypr(ww, mm, ss, 0.001, na);y1=fabs(slope0+y1+ypr(ww, mm, ss, f1-0.001, na));y2 = fabs(slope0 + y2 + ypr(ww, mm, ss, f2 - 0.001, na));if(typ==i_two) {
        sprt=spr(mat, fec, mm, ss, f1, tau, na) ; 
        sprtemp=spr(mat, fec, mm, ss, f1, tau, na)/spr00; 
y1=y1*equilibrium_ssb(sr_nature,par_func,sprt,spr00)/sprt; 
        sprtemp=spr(mat, fec, mm, ss, f2, tau, na)/spr00; 
y2=y2*equilibrium_ssb(sr_nature,par_func,sprt,spr00)/sprt; 
 }
    for (iter=1; iter<21; iter++) {
      if(y2<y1) \{f0=f1; f1=f2; f2=g1*f1+g2*f3; y1=y2; y2= -ypr(ww, mm, ss, f2,
na); 
        if(typ==3) y2=fabs(slope0+y2+ypr(ww, mm, ss, f2-0.001, na)); if(typ==i_two) {sprt=spr(mat, fec, mm, ss, f2, tau, na); 
sprtemp=spr(mat, fec, mm, ss, f2, tau, na)/spr00; 
y2=y2*equilibrium_ssb(sr_nature,par_func,sprt,spr00)/sprt; }
       }
       else { 
        f3=f2; f2=f1; f1=g1*f2+g2*f0; y2=y1; y1= -ypr(ww, mm, ss, f1,na); 
        if(typ==3) yl=fabs(slope0+y1+ypr(ww, mm, ss, f1-0.001, na)); if(typ==i_two) {sprt=spr(mat, fec, mm, ss, f1, tau, na); 
sprtemp=spr(mat, fec, mm, ss, f1, tau, na)/spr00; 
y1=y1*equilibrium_ssb(sr_nature,par_func,sprt,spr00)/sprt; }
       }
 }
     if(y1<y2) return f1;
     else return f2;
   }
```